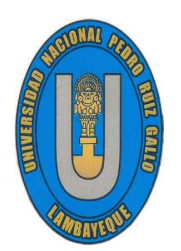

UNIVERSIDAD NACIONAL PEDRO RUIZ GALLO FACULTAD DE CIENCIAS FÍSICAS Y MATEMÁTICAS ESCUELA PROFESIONAL DE INGENIERÍA EN COMPUTACIÓN E INFORMÁTICA

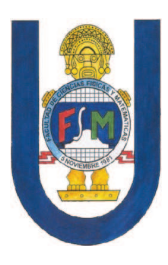

## Implementación de una Arquitectura en la Nube para Garantizar una Eficiente Disponibilidad de los Datos en la Empresa Inversiones Karmont S.A.C., Lima-2021

### **TESIS**

### Para optar el título profesional de Ingeniero(a) en Computación e Informática

Presentado por:

Bach. Ocampo Neyra Lesly Veronica Bach. García Cruz Manuel de Jesús

Asesor:

Dr. Fuentes Adrianzén Denny John

LAMBAYEQUE − PERU´

2024

### UNIVERSIDAD NACIONAL PEDRO RUIZ GALLO FACULTAD DE CIENCIAS FÍSICAS Y MATEMÁTICAS ESCUELA PROFESIONAL DE INGENIER´IA EN COMPUTACIÓN E INFORMÁTICA

Los firmantes, por la presente certifican que han leído y recomiendan a la Facultad de Ciencias Físicas y Matemáticas la aceptación de la tesis titulada "Implementación de una Arquitectura en la Nube para Garantizar una Eficiente Disponibilidad de los Datos en la Empresa Inversiones Karmont S.A.C., Lima-2021", presentada por los bachilleres en Computación e Informática, Garcia Cruz Manuel de Jesus y Ocampo Neyra Lesly Veronica, en el cumplimiento parcial de los requisitos necesarios para la obtención del título profesional de Ingeniero en Computación e Informática.

Dr. Ing. Moreno Heredia Armando José Presidente Jurado de Tesis

Dr. Ing. Germán Reyes Nilton César Secretario Jurado de Tesis

fully,

Dr. Ing. Carrión Barco Gilberto Vocal Jurado de Tesis

Fecha de Defensa:

UNIVERSIDAD NACIONAL PEDRO RUIZ GALLO FACULTAD DE CIENCIAS FÍSICAS Y MATEMÁTICAS ESCUELA PROFESIONAL DE INGENIER´IA EN COMPUTACIÓN E INFORMÁTICA

Implementación de una Arquitectura en la Nube para Garantizar una Eficiente Disponibilidad de los Datos en la Empresa Inversiones Karmont S.A.C., Lima-2021

Bach. Garga Cruz Manuel de Jesús

Autor

Bach. Ocampo Neyra Lesly Veronica

Autor

Dr. Fuentes Adrianzén Denny John

Asesor

Lambayeque – Perú Marzo - 2024

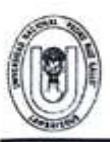

#### UNIVERSIDAD NACIONAL PEDRO RUIZ GALLO **FACULTAD DE CIENCIAS FISICAS Y MATEMATICAS DECANATO** Ciudad Universitaria - Lambayeque

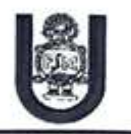

#### ACTA DE SUSTENTACIÓN VIRTUAL N°001-2024-D/FACFyM

Siendo las 11:00 am del día 15 de enero del 2024, se reunieron vía plataforma virtual, https://meet.google.com/kob-mtjw-jkk los miembros del jurado evaluador de la Tesis titulada: "IMPLEMENTACIÓN DE UNA ARQUITECTURA EN LA NUBE PARA GARANTIZAR UNA EFICIENTE DISPONIBILIDAD DE LOS DATOS EN LA EMPRESA INVERSIONES KARMONT S.A.C., LIMA-2021" Designados por Resolución Nº 1183-2023-VIRTUAL-D/FACFyM de fecha 29 de diciembre del 2023 Con la finalidad de evaluar y calificar la sustentación de la tesis antes mencionada, conformada por los siguientes docentes:

> Dr. Ing. Armando José Moreno Heredia Dr. Ing. Nilton César Germán Reyes Dr. Gilberto Carrión Barco

Presidente Secretario Vocal

La tesis fue asesorada por el Dr Ing. Denny John fuentes Adrianzén nombrado por Resolución Nº 930-2021-VIRTUAL-D/FACFyM de fecha 17 de diciembre del 2021

El Acto de Sustentación fue autorizado por Resolución N<sup>®9</sup> 016-2024-D/FACFyM de fecha 8 de enero de 2024.

La Tesis fue presentada y sustentada por los Bachilleres: Ocampo Neyra Lesly Veronica y García Cruz

Manuel de Jesús y tuvo una duración de 50 minutos.

Después de la sustentación, y absueltas las preguntas y observaciones de los miembros del jurado se procedió a la calificación respectiva, otorgándole el Calificativo de 18 (Dieciocho) en la escala vigesimal, mención Muy Bueno.

Por lo que quedan aptos para obtener el Título Profesional de Ingeniero en Computación e Informática de acuerdo con la Ley Universitaria 30220 y la normatividad vigente de la Facultad de Ciencias Físicas y Matemáticas y la Universidad Nacional Pedro Ruiz Gallo.

Siendo las 11:56 am se dio por concluido el presente acto académico, dándose conformidad al presente acto con la firma de los miembros del jurado.

Forha

rmando José Moreno Hered TERTIFICO: Oue, es colla hilfon Cosar Germán Reyes Dr. Ing. A Presidente etario  $29$ 

> S. Dr. Marco Antonio Marti

**SECRETARIO DOCE** VALIDO PARA TRAMITES INT

Dr. Ing. Gilberto Carrión Barco Vocal

Dr. Ing. Denny John Fuentes Adrianzén Asesor

 $2024$ 

alta La

Escaneado con CamScanner

#### **CONSTANCIA DE VERIFICACIÓN DE ORIGINALIDAD**

Yo, **Dr. Fuentes Adrianzén Denny John**, usuario revisor del documento titulado: **Implementación de una Arquitectura en la Nube para Garantizar una Eficiente Disponibilidad de los Datos en la Empresa Inversiones Karmont S.A.C., Lima-2021**, cuyos autores son: Bach. **García Cruz Manuel de Jesus** identificado con DNI **45118177** y Bach. **Ocampo Neyra Lesly Veronica** identificado con DNI **44284252**, ha arrojado un porcentaje de similitud de 16%, verificable en el Resumen de Reporte automatizado de similitudes que se acompaña.

El suscrito analizó dicho reporte y concluyó que cada una de las coincidencias detectadas dentro del porcentaje de similitud permitido no constituye plagio y que el documento cumple con la integridad científica y con las normas para el uso de citas y referencias establecidas en los protocolos respectivos.

Se cumple con adjuntar el Recibo Digital a efectos de la trazabilidad respectiva del proceso.

Lambayeque, 15 de enero de 2024

 $\frac{1}{2}$ 

**Dr. Fuentes Adrianzén Denny John Asesor** 

# Agradecimiento

En primer lugar a Dios porque sin su voluntad nada de lo que es, hubiera sido hecho, y en segundo lugar a mi esposa e hijo por el gran apoyo emocional y de inspiración en el desarrollo de esta tesis, así mismo a mis padres quienes fueron el pilar para lograr mi meta profesional en el desarrollo de esta carrera.

Manuel

Quiero agradecer a Dios, a mis padres, familiares y entrañables amigos, quienes siempre me han brindado incondicionalmente su apoyo en aras de poder cumplir con mis objetivos académicos, profesionales y personales, con su sabiduría, guía y cariño me han impulsado siempre a luchar por mis metas y no abandonarlas frente a las adversidades, también son los que me han brindado el soporte emocional, material y económico para poder concentrarme en los estudios y nunca abandonarlos.

Lesly

# Dedicatoria

Dedico esta tesis a mi Dios por brindarme sabiduría y oportunidad de la culminación de mi carrera profesional. A mi familia sabiendo que no existirá una forma de agradecer toda una vida de sacrificios y esfuerzos, quiero que sientan que el objetivo logrado también es suyo.

Manuel

Con todo mi corazón, dedico mi tesis a dos seres excepcionales cuyo amor ha sido el motor que me ha impulsado a alcanzar mis metas. A mi adorada madre, fuente inagotable de amor y aliento, gracias por ser mi roca inquebrantable y mi inspiración constante. A mi amado Junior, cuyo amor incondicional y apoyo han sido mi refugio en los momentos más difíciles. Su presencia en mi vida ha sido el regalo más preciado, y este logro es también suyo. Gracias por ser mis ángeles en esta travesía. Lesly

## <span id="page-7-0"></span>Resumen

El presente trabajo de investigación tuvo como objetivo implementar una arquitectura en la nube para garantizar una eficiente disponibilidad de los datos en la empresa Inversiones Karmont S.A.C., Lima-2021, la necesidad de este trabajo surgió debido a los problemas persistentes de accesibilidad y eficiencia en la gestión de datos en Inversiones Karmont S.A.C. La implementación de la arquitectura en la nube se realizó sobre Amazon Web Services (AWS), utilizando sus servicios de RDS para el motor de base de datos SQL Server y Elastic cloud computing para alojar su servidor de aplicación, aprovechando la flexibilidad y escalabilidad, así como la seguridad robusta. Se empleó un enfoque cloud para garantizar la continuidad de atención al cliente, la eficiencia operativa y la protección de los datos sensibles de la empresa. El diseño de la arquitectura se bas´o en los principios de la inform´atica distribuida, teniendo en cuenta los factores de costos, rendimiento, escalabilidad, seguridad y cumplimiento. Se realizó una migración cuidadosa de los datos y las aplicaciones de la empresa a la nueva arquitectura en la nube, incluyendo pruebas exhaustivas para asegurar la compatibilidad y la funcionalidad. Además el estudio reportó una mejora significativa en la disponibilidad de los datos tras la implementación, con un aumento en la eficiencia de la recuperación de datos, la reducción del tiempo de inactividad, costos de mantenimiento y operación de los sistemas. Por lo que garantizamos la implementación de la arquitectura en la nube en la Empresa Inversiones Karmont S.A.C. la cual sirve como un modelo a seguir para las empresas que buscan mejorar la disponibilidad de sus datos a través de la arquitectura en la nube. Palabras Clave: Arquitectura en la nube, disponibilidad de los datos, flexibilidad, escalabilidad, motor de base de datos y Amazon Web Services.

# <span id="page-8-0"></span>Abstract

The objective of this research work was to implement a cloud architecture to ensure efficient data availability in the company Inversiones Karmont S.A.C., Lima-2021, the need for this work arose due to persistent problems of accessibility and efficiency in data management in Inversiones Karmont S.A.C. The implementation of the cloud architecture was performed on Amazon Web Services (AWS), using its RDS services for the SQL Server database engine and Elastic cloud computing to host its application server, taking advantage of flexibility and scalability, as well as robust security. A cloud approach was employed to ensure continuity of customer service, operational efficiency and protection of the company's sensitive data. The architecture design was based on distributed computing principles, taking into account cost, performance, scalability, security and compliance factors. A careful migration of the company's data and applications to the new cloud architecture was performed, including extensive testing to ensure compatibility and functionality. In addition, the study reported a significant improvement in data availability after implementation, with an increase in data recovery efficiency, reduction of downtime, maintenance costs and systems operation. Therefore, we guarantee the implementation of the cloud architecture in the company Inversiones Karmont S.A.C. which serves as a role model for companies seeking to improve the availability of their data through cloud architecture.

Keywords: Cloud architecture, data availability, flexibility, scalability, database engine and Amazon Web Services.

# <span id="page-9-0"></span>Introducción

En el panorama empresarial actual, los datos son el eje central de la toma de decisiones, la planificación estratégica y la operación diaria. Sin embargo, las empresas a menudo se enfrentan a desafíos significativos en la gestión y accesibilidad de estos datos. Esto es particularmente cierto en el caso de la Empresa Inversiones Karmont S.A.C., Lima-2021, Perú. A medida que la empresa ha crecido y evolucionado, la cantidad de datos que necesita manejar ha aumentado exponencialmente. Su infraestructura de Tecnología de Información existente ha tenido dificultades para mantenerse al día con esta demanda, lo que ha llevado a problemas de eficiencia y disponibilidad de datos, el cual nuestro propósito de investigar y cuyo problema que nos planteamos ¿De qué manera se puede implementar una arquitectura en la nube para garantizar una eficiente disponibilidad de los datos en la empresa Inversiones Karmont S.A.C., Lima-2021?, el objetivo principal es implementar una arquitectura en la nube para garantizar una eficiente disponibilidad de los datos en la empresa Inversiones Karmont S.A.C., Lima-2021 y cuya hipótesis fue: la implementación de una arquitectura de alta disponibilidad de datos en la nube utilizando la tecnología amazon web services y sql server garantizará el acceso y el respaldo de los datos en la empresa Inversiones Karmont S.A.C. Lima Perú-2021. El uso de la computación en la nube para el almacenamiento y gestión de datos ofrece muchas ventajas, incluyendo escalabilidad, flexibilidad, seguridad y reducción de costos. Sin embargo, la implementación de tal infraestructura requiere un análisis cuidadoso para garantizar que se cumplan las necesidades específicas de la empresa y que se minimicen los riesgos de seguridad y operativos.

Este trabajo nos proporciona una visión valiosa no solo para Inversiones Karmont S.A.C.,

Lima-2021, sino también para otras empresas que buscan hacer la transición a una arquitectura en la nube.

La presente investigación presenta 5 capítulos: En el capítulo 1 trata sobre el diseño teórico, en el capítulo 2 trata sobre métodos y materiales, en el capítulo 3 trata sobre resultados y discusión, en el capítulo 4 trata sobre conclusiones y capítulo 5 trata sobre las recomendaciones. Finalmente se da a conocer las referencias bibliográficas y anexo.

# ´ Indice general

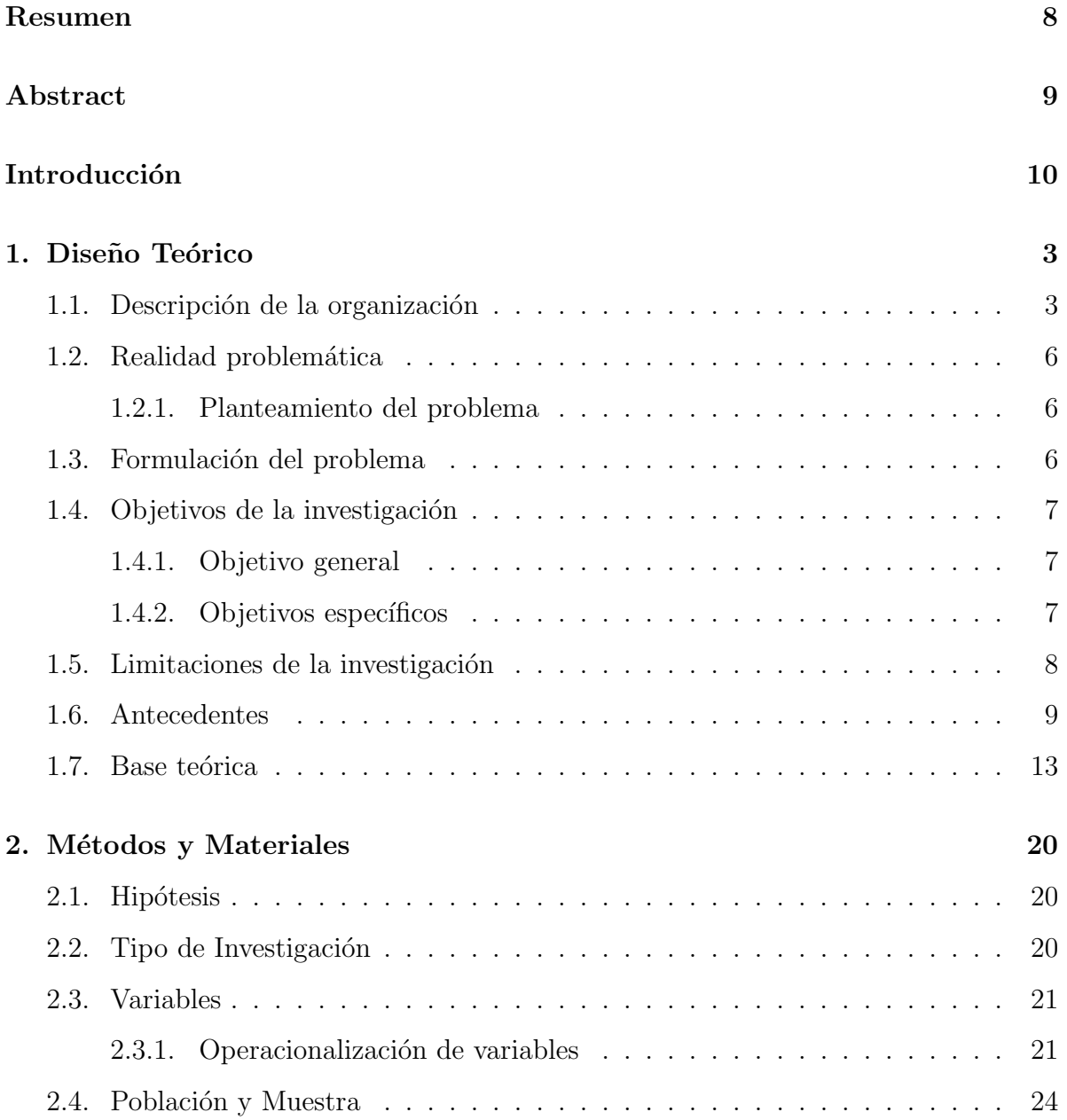

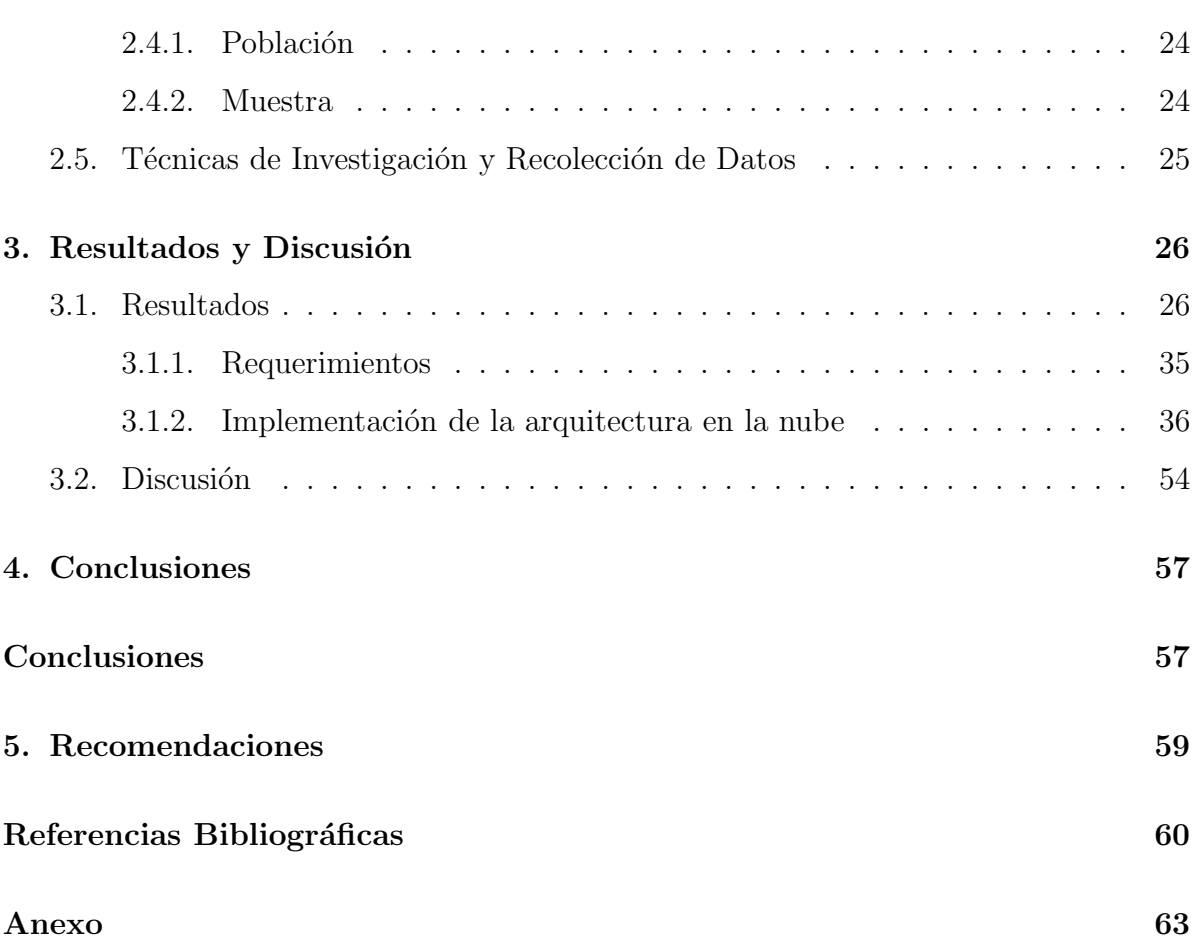

# <span id="page-13-0"></span>Capítulo 1: Diseño Teórico

### <span id="page-13-1"></span>1.1 Descripción de la organización

Inversiones Karmont S.A.C. es una empresa familiar formada por dos hermanos; fundada el 18 de mayo del 2011, con el fin de fabricar, comercializar y distribuir productos para el buen descanso, desde sus comienzos, la compañía se destacó por la buena calidad de sus productos y su enfoque hacia la satisfacción del cliente, adicionando posteriormente el abastecimiento de insumos para el ensamblado del colchón a otro segmento de clientes. Durante sus primeros 5 años la empresa no tuvo mucho crecimiento, pero a mediados del 2016 a la fecha ésta ha logrado formar parte del mercado y poco a poco se va convirtiendo en la favorita de nuestros clientes, llegando a tener un crecimiento del 600 % respecto al ´ultimo a˜no 2016. Actualmente la empresa se encuentra en constante mejora para superar las expectativas del cliente.

#### 1. Productos/servicios que brinda la empresa

- Colchones de espuma
- Colchones de resorte
- Colchonetas
- $\blacksquare$  Sillones tántricos
- $\blacksquare$  Puf
- Box tarima
- Cabeceras
- Almohadas
- Telas acolchadas
- Espumas laminadas
- Paneles de resorte
- Accesorios

#### 2. Misión

Somos una empresa dedicada a la fabricación y comercialización de colchones, espumas y afines; orientados a brindar confort al sector corporativo y p´ublico en general, desarrollando una cultura de mejora continua de la mano con nuestra responsabilidad ambiental.

#### Valores Empresariales

- Compromiso: Trabajar con dedicación y esfuerzo
- Excelencia: Ofrecer el mejor resultado.
- Empatía: Ponernos en lugar del Cliente.
- Unidad: El trabajo en equipo es el camino al éxito.
- Tolerancia: Comprendemos las acciones e ideas ajenas.
- Integridad: Nos ganamos la confianza de nuestros colaboradores, clientes y proveedores.
- Puntualidad: Cumplir nuestros compromisos.
- Transparencia: Confianza entre todos los miembros
- Respeto: Mantenemos actitud considerada hacia las personas y las cosas.
- Valores Culturales
- $\bullet$  Pasión
- $\bullet\,$  Atención a los detalles
- $\bullet$  Reflexión y autocrítica
- $\bullet$  Comunicación y confianza

#### 3. Visión

En el año 2025, seremos una empresa posicionada en el mercado a nivel nacional, con productos de alta calidad y excelencia de servicio.

#### 4. Estructura Orgánica

#### Figura 1

*Organigrama de la organizaci´on*

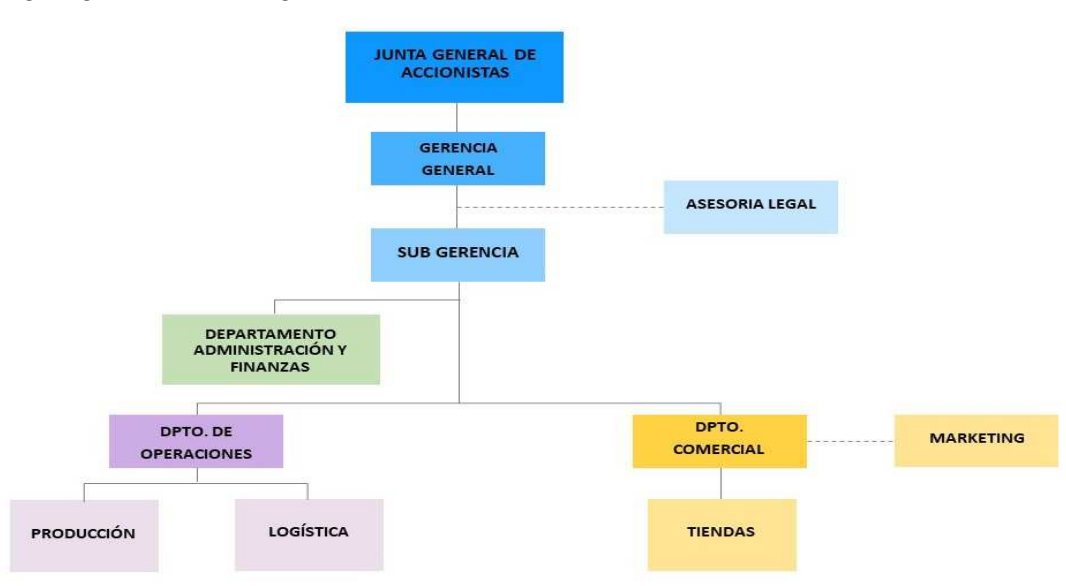

*Nota.* Organigrama de la Empresa Inversiones Karmont S.A.C.

#### <span id="page-16-1"></span><span id="page-16-0"></span>1.2.1 Planteamiento del problema

En la actualidad la empresa Inversiones Karmont S.A.C. presenta un problema frente a la posible falla en la disponibilidad del servicio de conexión al servidor de base de datos, el cual por diferentes situaciones no hay acceso a los datos de la empresa generando interrupción de las actividades, pérdida de información y grandes pérdidas económicas. Por esa razón, proponemos la implementación de una arquitectura de alta disponibilidad de datos en la nube con la integración de herramientas y aplicaciones de seguridad que nos permita un servicio con disponibilidad de  $24 \times 7$  a su información con un mínimo tiempo de respuesta ante caídas de los servidores de base de datos.

### <span id="page-16-2"></span>1.3 Formulación del problema

¿De qu´e manera se puede implementar una arquitectura en la nube para garantizar una eficiente disponibilidad de los datos en la empresa Inversiones Karmont S.A.C., Lima-2021?

#### <span id="page-17-1"></span><span id="page-17-0"></span>1.4.1 Objetivo general

<span id="page-17-2"></span>Implementar una arquitectura en la nube para garantizar una eficiente disponibilidad de los datos en la empresa Inversiones Karmont S.A.C., Lima-2021.

### 1.4.2 Objetivos específicos

- Utilizar la tecnología amazon web services para implementar la infraestructura en la nube de la empresa Inversiones Karmont S.A.C.
- Utilizar la tecnología sql server para replicar la información de la empresa Inversiones Karmont S.A.C.
- Implementar los servidores de base de datos utilizando la tecnología de Microsoft SQL Server para permitir una respuesta automática ante desastres.
- Identificar los costos para la implementación de una arquitectura en la nube de la empresa Inversiones Karmont S.A.C.
- Implementar un cortafuego para salvaguardar los datos contra amenazas internas y externas.
- Ejecutar escenarios de pruebas para verificar la confiabilidad de la nueva infraestructura implementada.

### <span id="page-18-0"></span>1.5 Limitaciones de la investigación

La investigación sobre "Implementación de una Arquitectura en la Nube para Garantizar una Eficiente Disponibilidad de los Datos en la Empresa Inversiones Karmont S.A.C., Lima-2021"presenta las siguientes limitaciones:

- 1. Enfoque Empresarial Limitado: La investigación se centra exclusivamente en la empresa Inversiones Karmont S.A.C., lo que podr´ıa no representar a otras empresas con características o necesidades diferentes. Los resultados y las recomendaciones podrían no ser generalizables a otros contextos empresariales.
- 2. Temporalidad: La implementación y los resultados analizados pertenecen específicamente al año 2021. Los avances tecnológicos y las tendencias del mercado en la nube podrían evolucionar rápidamente, haciendo que algunos aspectos del estudio se vuelvan obsoletos con el tiempo.
- 3. Dependencia de Tecnologías Específicas: La arquitectura en la nube seleccionada y los proveedores de servicios utilizados en la investigación podrían no ser representativos de todas las opciones disponibles en el mercado, limitando la aplicabilidad a empresas que optan por diferentes soluciones de nube.
- 4. Sesgo de Implementación: Como el estudio se centra en la implementación y no en un an´alisis comparativo completo con otras soluciones o arquitecturas, puede haber un sesgo hacia los beneficios de la solución en la nube sin un examen completo de alternativas viables.
- 5. Limitaciones de Datos: Las m´etricas de eficiencia y disponibilidad dependen de los datos recopilados durante el periodo de estudio. Si hay períodos de tiempo no representados o si surgen problemas después del período de estudio, estos no serán reflejados.
- 6. Aspectos de Seguridad: Aunque se considera la disponibilidad de los datos, la investigación podría no profundizar exhaustivamente en los posibles desafíos y amenazas de seguridad que conlleva la migración a la nube.
- <span id="page-19-0"></span>7. Factores Humanos: La investigación puede no abordar completamente las resistencias al cambio, las necesidades de formación y los aspectos culturales de la organización que pueden influir en el éxito de la implementación.

#### 1.6 Antecedentes

#### Internacional

Campuzano y Arrieta (2022) en su investigación destacaron la relevancia de Cloud Computing (computación en la Nube) como una de las tecnologías más cruciales de la industria 4.0 y un elemento esencial para alcanzar la transformación digital impulsada por el gobierno colombiano. Se subrayó su capacidad para soportar y desplegar otras tecnologías y aplicaciones que manejan la información de las operaciones organizacionales, accesibles desde cualquier dispositivo electrónico con conexi´on a internet. Su objetivo fue realizar un estudio sobre los fundamentos teóricos básicos de la computación en la nube, sus servicios y modelos. En la fase inicial de la investigación, se exploraron los fundamentos teóricos, características, servicios, ventajas y desventajas, y proveedores de servicios de Cloud Computing. Esto facilitó la identificación de diversas alternativas para la implementación y configuración de la aplicación web "Gestor Urbano", desarrollada para el Consultorio Jurídico de la escuela de Derecho de la Universidad del Sinú (Cartagena, Colombia).

Goyes (2020) manifestó que el modelo de Cloud Computing es un  $51\%$  más eficiente en costos que el modelo On Premise, con una inversión inicial considerablemente menor y una tendencia a la reducción de costos a lo largo del tiempo. En términos de calidad y disponibilidad del servicio, el modelo de nube cumple con los est´andares y controles del banco, alcanzando una alta disponibilidad del servicio. La investigación también abordó la gestión del cambio y la percepción de la seguridad, destacando que, tras un proceso de adaptación, los usuarios finales mostraron una gran aceptación del modelo de nube, valorando la disponibilidad, portabilidad y accesibilidad. Se identificó que ciertas aplicaciones, como portales web, aplicaciones móviles, CRM y ERP, son adecuadas para la migración a la nube, mientras que los servicios altamente transaccionales y críticos para el core del banco no son recomendados para este modelo. El estudio asegura que el SIG del Banco Internacional cumple con las normativas de la Superintendencia de Bancos y Seguros de Ecuador (SBS) y estándares internacionales como TIA-942 e ISO 27001. Además la investigación valida la viabilidad y los beneficios del modelo de Cloud Computing en el sector bancario, demostrando su eficiencia en costos, alta disponibilidad, cumplimiento normativo y seguridad, ofreciendo un marco de referencia para otras instituciones financieras interesadas en tecnologías similares.

Alvarado (2017) su objetivo fue desarrollar una metodología para implantar aplicaciones de software utilizando la infraestructura como servicio de Amazon Web Services. Esta metodología se complementa con un plan de comunicaciones para llevar a cabo las tareas implicadas, una adecuación de las tareas a las competencias informáticas necesarias, diagramas y formularios de documentación. Como parte del desarrollo del proyecto se llevó a cabo una investigación cuantitativa para examinar los aspectos de infraestructura, seguridad, desarrollo de software, funcionamiento y monitorización del servicio de AWS en la nube.

#### Nacional

Caceres y Carlosviza (2022) analizaron cómo la arquitectura en la nube se había convertido en una solución clave para las empresas, ofreciendo beneficios en costos, eficiencia y seguridad, y respondiendo a la necesidad de infraestructura ágil y escalable. A pesar de los beneficios, se identificaron desafíos debido a la falta de experiencia y la urgencia en la migración a la nube, lo que a menudo llevaba a problemas de disponibilidad y pérdidas económicas. Para superar estos desafíos, se propuso una arquitectura tecnológica escalable y de alta disponibilidad, utilizando Amazon Web Services (AWS) y su framework AWS Well-Architected. Esta arquitectura mejoró la operatividad y continuidad de los procesos empresariales, especialmente en situaciones de alta demanda, y los resultados mostraron mejoras significativas en tiempos de respuesta y disponibilidad de la aplicación.

Otiniano y Vallejos (2019) tuvieron como objetivo desarrollar una nube híbrida basada en Openstack para el proveedor de servicios CANVIA SAC con el fin de proporcionar servicios ´agiles y adaptables a las demandas del mercado actual. Actualmente, la empresa utiliza una solución nube obsoleta que retrasa la implementación de máquinas virtuales, provoca que el portal para el aprovisionamiento automático no se utilice ya que los usuarios no lo están utilizando, y da lugar a una gestión inadecuada de los recursos de la nube.

Peñaranda (2018) demostró que la infraestructura tecnológica de una empresa debe alojarse en espacios públicos para ahorrar costes asociados a su operación y mantenimiento, así como para evitar la necesidad de adquirir o actualizar equipamiento tecnológico. Adicionalmente, se determinó que el servicio de nube pública de Microsoft posee certificaciones internacionales de manejo de datos, transmisión segura de información y disponibilidad del sistema, todo lo cual está incluido en las tarifas de alquiler. Como resultado, es posible llegar a la conclusión de que los entornos de nube pública permiten los más altos niveles de seguridad de datos, tolerancia a fallos y escalabilidad.

#### **Local**

Llontop (2020) tuvo como objetivo presentar una arquitectura escalable para mejorar la disponibilidad y escalabilidad de la información para la empresa SmartBrands S.A.C. Con esta arquitectura, la empresa vio un aumento de la disponibilidad del 1.5% en comparación con su ERP y una mejora del 2.19% en comparación con su servidor on-premise en los primeros meses de 2020. Además, este proyecto demostró que aumentar la capacidad del servidor central era insuficiente para mejorar el procesamiento de la información, ya que sólo mejoraba el tiempo de respuesta en 6 segundos. Como resultado, se determinó que la mejora de la escalabilidad del sistema requería una división horizontal de las tareas en funciones independientes que, al funcionar conjuntamente, forman un marco arquitect´onico para aumentar la adaptabilidad del sistema. Con esta arquitectura en funcionamiento, somos capaces de dar soporte a los numerosos eventos que pueden producirse en el sector minorista (tipo de comercio).

Palacios (2019) su objetivo fue diseñar un sistema de alta disponibilidad que optimice el Servicio de Base de Datos para el Gobierno Regional de Lambayeque. El investigador especificó que el enfoque del estudio fue cuantitativo y utilizó un diseño pre-experimental. La muestra consistió en 500 empleados administrativos, de los cuales 76 se seleccionaron como participantes para el estudio. El trabajo de investigación se estructuró en tres fases clave. La fase inicial consistió en identificar la variable dependiente, en este caso, el Servicio de Base de Datos. El autor llevó a cabo un análisis para evaluar sus dos principales componentes y descubrió que el nivel de disponibilidad era inferior al estándar aceptable. En la segunda fase, se implementó un sistema de alta disponibilidad que funcionaba independientemente de la variable en cuestión. Este sistema se basó en la replicación de las bases de datos y en la adaptación de las conexiones para evaluar su efectividad.

### <span id="page-23-0"></span>1.7 Base teórica

#### Historia de Cloud Computig

Lizárraga y Pachas (2018) enunciaron que el 24 de agosto de 2006 pasaría a la historia como el cumpleaños de la computación en nube, ya que fue ese día cuando Amazon lanzó la beta pública de su servicio Elastic Computing Cloud (EC2). Esta oferta proporcionaba recursos flexibles de TI (capacidad inform´atica); como resultado, la din´amica comercial entre usuarios y proveedores de TI se vio alterada de forma permanente. Los desarrolladores fueron el blanco de la oferta de Amazon, ya que no deseaban mantener su posición como proveedores de infraestructura de TI. En su lugar, contrataron en l´ınea la infraestructura existente de Amazon.

Desde que el término "Cloud Computing" se popularizó en 2007, nadie lo utilizaba en la actualidad. La primera entrada en ingl´es en Wikipedia se hizo el 3 de marzo de 2007, y mencionaba la computación utilitaria. Por aquel entonces, Dell intentó registrar el nombre de la marca como marca de fábrica. Lo consiguió en julio, aunque el permiso se revocó poco después. En 2008, había demasiada gente trabajando en el campo cada vez más popular de la computación en nube. Cada día se realizan más de 10,3 millones de búsquedas en Google gracias a la computación en el espacio profundo. El alcance de la computación en el espacio se amplió porque ya no consistía sólo en una simple infraestructura con diversos servicios, como recursos de almacenamiento, sino que también debía incluir servicios de aplicaciones y aprovisionamiento de software, todo ello incluido en el término "computación en el espacio".

#### Evolución del almacenamiento informático

Cardozo et al. (2015) manifestaron que el almacenamiento de gran cantidad de información, creó la necesidad de desarrollar dispositivos que lograran responder a la demanda de mayor espacio y durabilidad para los datos.

Siguiendo el orden cronológico mostrado a continuación:

#### $\bullet$  Bits (b):

"La tecnología de almacenamiento de información utilizada en los años 50 consistía en tarjetas perforadas que podían almacenar unos 960 b de datos. La tecnología de almacenamiento durante la década de los 50 consistía en tarjetas perforadas que podían almacenar alrededor de 960 b de información".

#### • Megabytes (MB):

- 1. Cinta magnética: "Una marejada en forma de bobina en la década de los 60 con una longitud de hasta 4800 pies. Además, podía almacenar la misma cantidad de datos que 10.000 tarjetas perforadas".
- 2. Disquete de 5,25": "Su atractivo radicaba en la posibilidad de utilizarlo como una solución de almacenamiento más portátil para los ordenadores domésticos. Además, distribuían los conocidos juegos de PC que eran populares en los años setenta".
- 3. Disquete de 3,5": "Gracias a su capacidad de almacenamiento, portabilidad y resistencia a los daños, estos discos mantuvieron su popularidad durante tres décadas. En un disco de 3,5" pueden almacenarse algo más de 1,44 MB".
- 4. CD: "El CD tuvo una gran demanda durante los años 90 y sigue utilizándose hoy en día por su capacidad de almacenamiento, 450 veces superior a la de un disco convencional".
- 5. Disco ZIP: "Este dispositivo se convirtió en la opción ideal para hacer copias de seguridad de archivos, ya que pod´ıa almacenar entre 100 y 750 MB".

#### • Gigabytes (GB):

El siguiente paso en el almacenamiento de grandes volúmenes de datos fue posible gracias a las unidades flash, que tienen una capacidad de hasta 256 GB. No sólo son prácticas y sencillas de usar, sino que permiten almacenar gran cantidad de datos.

#### • Terabytes (TB):

Los discos duros portátiles tienen una capacidad de almacenamiento de hasta 4 TB y son útiles para crear copias de seguridad de archivos grandes o significativos.

#### • Almacenamiento ilimitado:

Los clientes tienen opciones de almacenamiento casi ilimitadas gracias a la posibilidad de utilizar el almacenamiento en la nube. Puedes guardar, compartir, enviar y acceder a documentos gracias al almacenamiento en la nube, accesible desde cualquier dispositivo con conexión a Internet.

#### Figura 2

*Evoluci´on del almacenamiento de informaci´on*

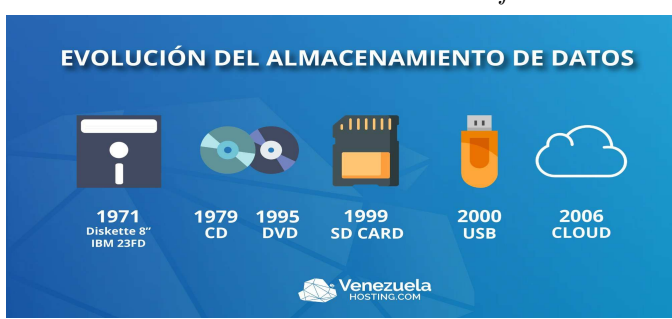

*Nota.* Muestra una serie de dispositivos de almacenamiento de datos que han sido utilizados a lo largo de los a˜nos, comenzando desde 1971 hasta 2006. Cada dispositivo está acompañado de una fecha que indica el año en que se hizo prominente o fue introducido al mercado.

#### Arquitectura de alta disponibilidad

Palacios (2019) demostró que la disponibilidad de los servicios es esencial para que la mayoría de las organizaciones puedan satisfacer sus necesidades comerciales. Para evitar o minimizar las interrupciones del servicio de red reduciendo la probabilidad de un ´unico punto de fallo, la redundancia es un componente esencial del diseño de la arquitectura tecnológica. La instalación de equipos redundantes y la prestación de servicios de conmutación por error para dispositivos críticos constituyen un método para aplicar la redundancia.

#### Cloud Computing

Otiniano y Vallejos (2019) enuncian los modelos de servicio y modelos de implementación del Cloud Computing:

- Características esenciales: Autoservicio a pedido, amplio acceso a la red, agrupación de recursos, rápida expansión y servicio medido.
- Modelos de servicios: Se tiene IASS, PASS y SASS.
- $\bullet$  Modelos de implementación: Tenemos las nubes privadas, comunitarias, públicas e híbridas.

#### Los Beneficios del Cloud Computing son:

Escalabilidad dinámica y flexibilidad, Competitividad, trabajar desde donde estés logrando economías de crecimiento, recuperación tras desastres, actualizaciones de software automáticas, aumento de la colaboración, minimizar la licencia del nuevo software, Bien documentado, respetuoso con el medio ambiente, reducir el gasto en infraestructura tecnológica, acelerar los procesos, Reducción de costes, seguimiento más eficaz del proyecto, Continuidad de la empresa mayor facilidad de almacenamiento, gastos de capital mínimos, independencia de ubicación y dispositivo, Utilizaci´on y mejora de la eficiencia alta capacidad cognitiva, Mejora de la utilización del servidor, acortamiento del ciclo de vida de desarrollo, y menor tiempo de implementación (Otiniano y Vallejos, 2019).

#### Amazon Web Services (AWS)

Amazon Web Services (2018) indicó que el inicio de los servicios empresariales de infraestructura informática se remonta a 2006 y se materializó en forma de servicios web, hoy en día conocidos como "computación en la nube". Esta modalidad tecnológica ofrece el beneficio de cambiar grandes inversiones iniciales en infraestructura por costos variables m´as reducidos que se adaptan al crecimiento del negocio. Gracias al acceso a Internet, las organizaciones ya no requieren planificar y comprar servidores o demás equipos informáticos con mucha antelación. Pueden activar cientos o incluso miles de servidores en solo minutos, lo que agiliza la entrega de resultados. En el mundo actual, Amazon Web Services proporciona una solución de infraestructura en la nube que es escalable, fiable y económica, utilizada por millones de empresas en 190 naciones a nivel global.

#### **Tipos de informática en la nube**

Amazon Web Services (2018) indicó que el uso de servicios de almacenamiento en la nube libera a los equipos de tecnología de la información y a los programadores para que se enfoquen en actividades más críticas, eliminando la necesidad de preocuparse por la planificación de recursos, mantenimiento y compras. Con el aumento en la aceptación de la "nube", han emergido distintos modelos y tácticas de implementación para atender los requisitos particulares de diferentes grupos de usuarios. Cada servicio y enfoque de implementación en la nube ofrece grados variables de administración, agilidad y autoridad. Entender las diferencias entre "Infraestructura como Servicio, Plataforma como Servicio y Software como Servicio", así como las tácticas de implementación disponibles, puede orientarte en la selección del conjunto de servicios más adecuado para tus objetivos.

#### Modelos de informática en la nube

#### • Infraestructura como servicio (IaaS)

La infraestructura como servicio (IaaS) contiene los componentes fundamentales necesarios para la tecnología de la información (TI) en la nube y suele proporcionar acceso a caracter´ısticas de red, recursos inform´aticos y espacio de almacenamiento para archivar datos. El mayor nivel de flexibilidad y control sobre cómo se gestionan sus recursos informáticos lo proporciona la IaaS, que es también la opción que más se asemeja a los recursos informáticos que muchos desarrolladores y departamentos de TI ya conocen hoy en día.

#### • Plataforma como servicio (PaaS)

Con el uso de Plataforma como Servicio (PaaS), su empresa puede dejar de lado la administración de elementos subyacentes como hardware y sistemas operativos, permiti´endole enfocar sus esfuerzos en el desarrollo y manejo de aplicaciones. Al liberarse de responsabilidades como la adquisición de recursos, la estimación de capacidades, el mantenimiento de software y la aplicación de actualizaciones, la eficiencia operativa se verá mejorada.

#### • Software como servicio (SaaS)

En el modelo de Software como servicio (SaaS), el proveedor se encarga de toda la gestión y operación del software, liberando al usuario de esas responsabilidades. Generalmente, cuando se habla de SaaS, se está haciendo referencia a aplicaciones que están diseñadas para ser utilizadas directamente por el usuario final. En este escenario, el usuario no tiene que preocuparse por el mantenimiento del software o la infraestructura subyacente. Lo único que realmente importa es cómo se va a utilizar esa aplicación en particular. Un caso común de SaaS es el correo electrónico a través de la web, donde el usuario puede enviar y recibir mensajes sin tener que preocuparse por actualizaciones, ni por el mantenimiento de servidores y sistemas operativos en los que se ejecuta la aplicación.

#### Amazon Relational Database Service (Amazon RDS)

Amazon Web Services (2018) es una colección de servicios gestionados que facilita las tareas de configuración, operación y escalado de bases de datos en la nube. Cuenta con ocho motores populares: Amazon Aurora edición compatible con PostgreSQL, Amazon Aurora edición compatible con MySQL, RDS para PostgreSQL, RDS para MySQL, RDS para MariaDB, RDS para SQL Server, RDS para Oracle y RDS para Db2. Se pueden realizar despliegues locales con Amazon RDS en AWS Outposts o acceder de manera elevada al sistema operativo subyacente y al entorno de bases de datos a través de Amazon RDS Custom.

#### SQL Server 2019

Delgado & Chang (2022) mencionaron que el lanzamiento de SQL Server 2019, programado para finales de 2019, ya contaba con una versión preliminar disponible, siendo SQL Server 2019 CTP 3.0 la última versión pública de esta vista previa. Presentado en septiembre de 2018, este servidor introdujo mejoras en rendimiento, seguridad y manejo de grandes volúmenes de datos. Entre sus novedades destacaban la integración de contenedores de SQL Server, HDFS y Spark a través de Big Data Cluster, la creación de índices columnstore, y la recuperación acelerada de datos. Además, se simplificó la gestión de los grupos de disponibilidad Always On, introducidos en SQL Server 2012, y se a˜nadieron mejoras como soporte ampliado para datos siempre cifrados, nuevos conectores Polybase y opciones de memoria persistente, junto con mejoras en el procesamiento de consultas.

#### **Inversiones Karmont S.A.C.**

Inversiones Karmont S.A.C. es una empresa familiar formada por dos hermanos; fundada el 18 de mayo del 2011, con el fin de fabricar, comercializar y distribuir productos para el buen descanso, desde sus comienzos, la compañía se destacó por la buena calidad de sus productos y su enfoque hacia la satisfacción del cliente, adicionando posteriormente el abastecimiento de insumos para el ensamblado del colchón a otro segmento de clientes. Durante sus primeros 5 años la empresa no tuvo mucho crecimiento, pero a mediados del 2016 a la fecha ésta ha logrado formar parte del mercado y poco a poco se va convirtiendo en la favorita de nuestros clientes, llegando a tener un crecimiento del  $600\%$  respecto al último año 2016. Actualmente la empresa se encuentra en constante mejora para superar las expectativas del cliente.

# <span id="page-30-0"></span>Capítulo 2: Métodos y Materiales

### <span id="page-30-1"></span>2.1 Hipótesis

<span id="page-30-2"></span>La implementación de una arquitectura de alta disponibilidad de datos en la nube utilizando la tecnología amazon web services y sql server garantizará el acceso y el respaldo de los datos en la empresa Inversiones Karmont S.A.C. Lima Perú-2021.

### 2.2 Tipo de Investigación

- Según su alcance: Descriptiva
- Según el propósito: Aplicada
- Según los medios: Cuasi Experimental.
- $\blacksquare$  Según la naturaleza de la información: Cuantitativo

### <span id="page-31-0"></span>2.3 Variables

#### variable Independiente

Implementación de una arquitectura en la nube.

#### Variable Dependiente

<span id="page-31-1"></span>Disponibilidad de los datos.

#### 2.3.1 Operacionalización de variables

$$
G: O_1 \to X \to O_2
$$

- G : Grupo de estudio
- $O_1$ : Implementación de una Arquitectura en la Nube en la Empresa Inversiones Karmont S.A.C., Lima-2021, antes de aplicar la solucioón de la propuesta.
- X : Implementación de una Arquitectura en la Nube para Garantizar una Eficiente Disponibilidad de los Datos en la Empresa Inversiones Karmont S.A.C., Lima-2021.
- $O_2$ : Implementación de una Arquitectura en la Nube en la Empresa Inversiones Karmont S.A.C., Lima-2021, después de aplicar la solución de la propuesta

#### Tabla 1

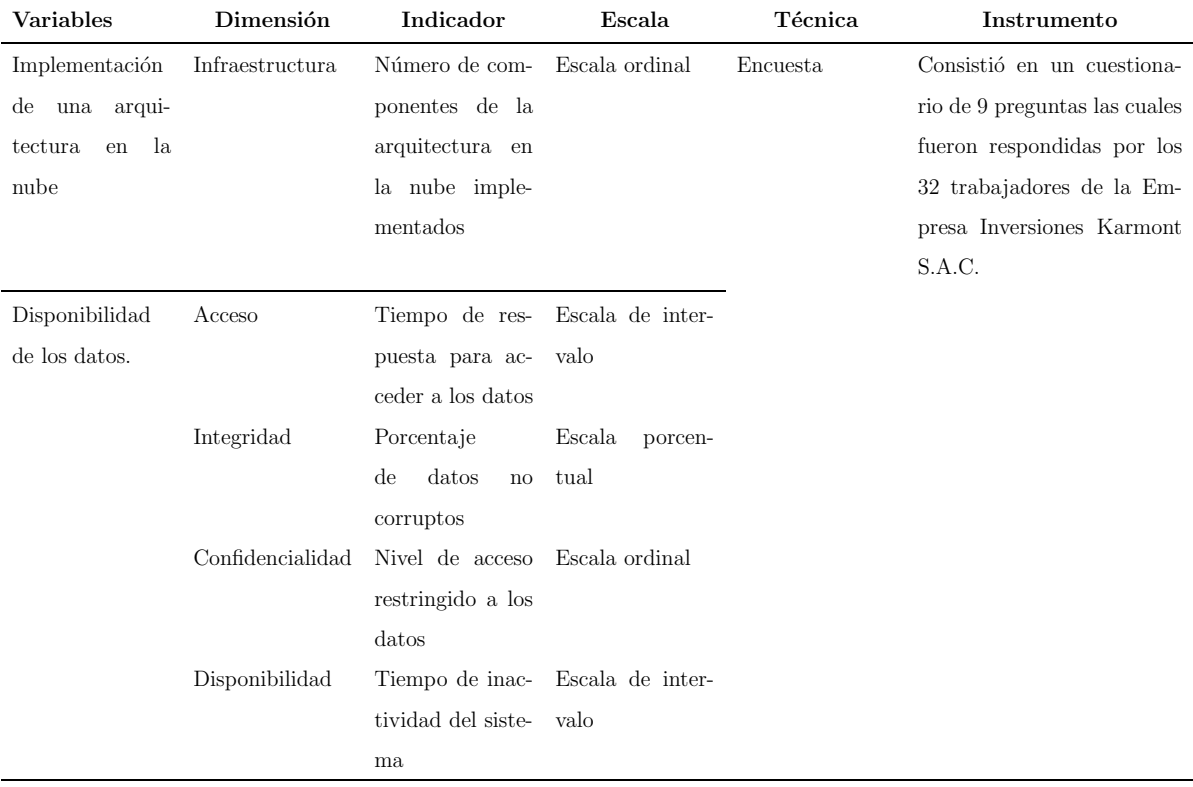

*Operacionalizaci´on de variables*

Según Llauce (2020) manifestó lo siguiente:

- 1. Infraestructura:
	- Capacidad de Almacenamiento: Espacio total disponible en la nube y espacio utilizado actualmente.
	- Rendimiento de la Red: Velocidad de transferencia de datos, latencia y tiempo de respuesta.
	- Elasticidad: Tiempo necesario para escalar recursos (aumentar o disminuir) según la demanda.
	- Número de Centros de Datos: Diversidad y geolocalización de los centros de datos utilizados.
	- Recursos de Procesamiento: Número de servidores, CPUs, GPUs y su utilización promedio.

2. Acceso:

- Número de Usuarios Simultáneos: Máximo de usuarios que pueden acceder sin degradar el rendimiento.
- Tiempo de Autenticación: Tiempo que se tarda en validar las credenciales de un usuario.
- Métodos de Autenticación: Tipos de autenticación empleados (biométrica, multifactor, contraseña).
- Protocolos de Acceso: Protocolos utilizados para garantizar un acceso seguro.
- 3. Integridad:
	- Frecuencia de Backups: N´umero de copias de seguridad realizadas en un periodo específico.
	- Verificaciones de Integridad: Frecuencia y resultados de las comprobaciones de integridad de datos.
	- Registros de Auditoría: Existencia y periodicidad de revisiones de registros para detectar y prevenir la manipulación de datos.
	- Mecanismos de Corrección: Herramientas y procedimientos para restaurar datos en caso de corrupción.
- 4. Confidencialidad:
	- Protocolos de Cifrado: Estándares y herramientas utilizadas para cifrar datos.
	- Gestión de Llaves: Mecanismos de generación, almacenamiento y rotación de llaves de cifrado.
	- Controles de Acceso: Políticas y herramientas para determinar quién puede acceder a qué datos.
	- Auditorías de Seguridad: Frecuencia y resultados de las evaluaciones de seguridad.
- 5. Disponibilidad:
- Tiempo de Actividad (Uptime): Porcentaje del tiempo en que el sistema está operativo y accesible.
- Recuperación Tras Fallo: Tiempo medio requerido para restaurar el servicio después de una interrupción.
- $\blacksquare$  Estrategias de Redundancia: Implementación de sistemas redundantes para garantizar la continuidad del servicio.
- Frecuencia de Interrupciones: N´umero de veces que el sistema ha estado inaccesible durante un periodo específico.

<span id="page-34-0"></span>Estas dimensiones proporcionan una perspectiva holística y permiten una evaluación detallada de la eficiencia y efectividad de la arquitectura en la nube implementada en Inversiones Karmont S.A.C.

### <span id="page-34-1"></span>2.4 Población y Muestra

#### 2.4.1 Población

<span id="page-34-2"></span>Población de Estudio: Empresa Inversiones Karmont S.A.C. conformada por 32 trabajadores.

#### 2.4.2 Muestra

Para un mejor análisis en la investigación, se ha considerado la muestra los 32 trabajadores de la Empresa Inversiones Karmont S.A.C.

# <span id="page-35-0"></span>2.5 Técnicas de Investigación y Recolección de Datos

#### **Técnica:**

• Encuesta: Esta técnica se utilizará para recopilar datos y obtener información directamente de las personas encuestadas. Esto proporciona una visión general de la Empresa Inversiones Karmont S.A.C.

#### **Instrumento:**

Consistió en un cuestionario de 9 preguntas las cuales fueron respondidas por los 32 trabajadores de la Empresa Inversiones Karmont S.A.C.

#### **Herramientas:**

- Amazon Web Services (AWS)
- Microsoft SQL Server
- Windows Server 2019

#### **Equipos:**

- Laptop
- **Materiales:** 
	- $\bullet$  Material bibliográfico.

#### **Análisis de datos:**

Se utilizó el software estadístico SPSS para el análisis de los datos.
# Capítulo 3: Resultados y Discusión

## 3.1 Resultados

En el presente trabajo, se desarrolló una encuesta sobre la Implementación de una Arquitectura en la Nube para Garantizar una Eficiente Disponibilidad de los Datos en la empresa Inversiones Karmont S.A.C.

El compromiso de la encuesta ha sido con participación de los 32 trabajadores que laboran en la empresa, el motivo es para evaluar el buen servicio de la implementación y que aportarán valiosos resultados para la buena toma de decisiones.

## Tabla 2

|              | n  | ℅          |
|--------------|----|------------|
| Siempre      | 8  | $25.00\%$  |
| Casi siempre | 8  | $25.00\%$  |
| A veces      | 1  | $3.10\%$   |
| Casi nunca   | 3  | $9.40\%$   |
| Nunca.       | 12 | 37.50%     |
| Total        | 32 | $100.00\%$ |

*¿La infraestructura de los sistemas est´a documentada y estandarizada?*

En la Tabla  $(2)$ , muestra las respuestas sobre la documentación y estandarización de la

infraestructura de sistemas. De 32 encuestados, la mitad (50 %) afirma que sus sistemas están siempre o casi siempre documentados y estandarizados. Sin embargo, un  $37.50\,\%$ sostiene que nunca lo están. Esto refleja una marcada polarización en la percepción de la estandarización, sugiriendo que, mientras algunos están satisfechos con la documentación existente, una proporción considerable encuentra deficiencias en este aspecto. Ver Figura (3).

#### Figura 3

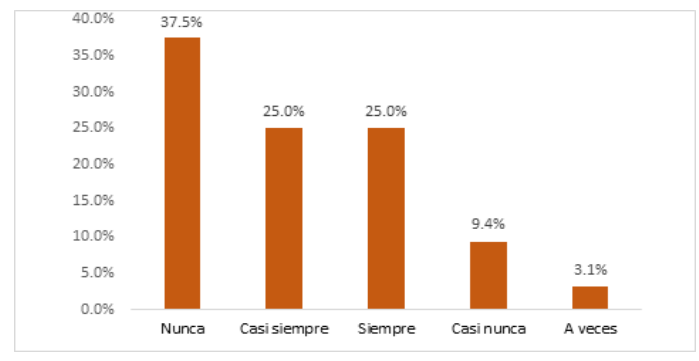

*¿La infraestructura de los sistemas est´a documentada y estandarizada?*

## Tabla 3

*¿Considera eficiente la actual infraestructura tecnol´ogica para la disponibilidad de los datos?*

|              | n  | $\sqrt{2}$  |
|--------------|----|-------------|
| Siempre      | 1  | $3.10\%$    |
| Casi siempre | 5  | $15.60\,\%$ |
| Casi nunca   | 26 | $81.30\,\%$ |
| Total        | 32 | 100.00%     |

La Tabla (3) refleja las percepciones sobre la eficiencia de la infraestructura tecnológica actual en relación con la disponibilidad de datos. De un total de 32 encuestados, solo el 3.10 % (1 respuesta) considera que siempre es eficiente, mientras que el 15.60 % (5 respuestas) opina que es casi siempre eficiente. Sin embargo, una mayoría del 81.30  $\%$ (26 respuestas) siente que casi nunca es eficiente. Estos resultados indican una clara insatisfacción con la infraestructura tecnológica actual en términos de disponibilidad de datos, lo que sugiere la necesidad de revisar y potencialmente mejorar la infraestructura existente.

#### Figura 4

*¿Considera eficiente la actual infraestructura tecnol´ogi-*

*ca para la disponibilidad de los datos?*

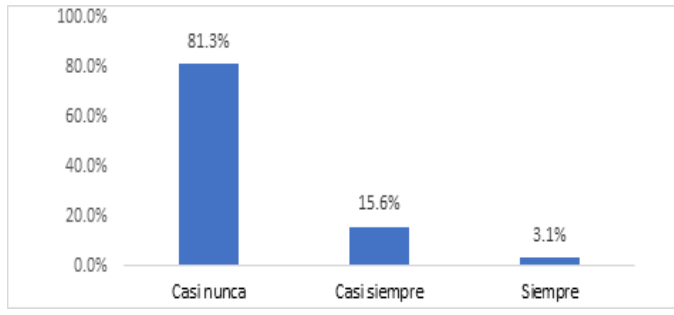

#### Tabla 4

*¿La empresa posee gran capacidad de almacenamiento en su sistema?*

|              | n  | ℆          |
|--------------|----|------------|
| Siempre      | 8  | $25.0\,\%$ |
| Casi siempre | 13 | $40.6\%$   |
| A veces      | 7  | $21.9\%$   |
| Casi nunca   | 4  | $12.5\%$   |
| Total        | 32 | 100.0%     |

La Tabla (4) presenta las percepciones sobre la capacidad de almacenamiento del sistema en la empresa. De los 32 encuestados, el 25.0 % considera que la empresa siempre tiene una gran capacidad de almacenamiento, y el 40.6 % opina que casi siempre la tiene. Por otro lado, el 21.9 % siente que la empresa posee esta capacidad solo a veces, mientras que el  $12.5\%$  cree que casi nunca la tiene. Estos datos manifiestan que aún existe un porcentaje considerable que siente que esta capacidad es insuficiente. (Ver Figura 5)

#### Figura 5

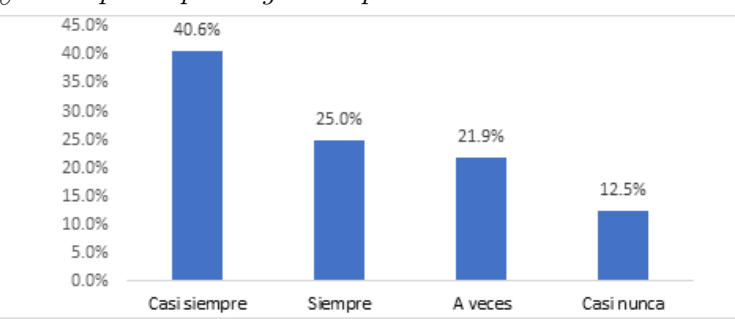

*¿La empresa posee gran capacidad de almacenamiento en su sistema?*

### Tabla 5

*¿Actualmente tienen disponibilidad de los sistemas en cualquier momento y lugar?*

|              | n  | ℅         |
|--------------|----|-----------|
| Siempre      | 8  | $25.0\%$  |
| Casi siempre | 9  | $28.1\%$  |
| A veces      | 9  | $28.1\%$  |
| Casi nunca   | 4  | $12.5\%$  |
| Nunca.       | 2  | $6.3\,\%$ |
| Total        | 32 | $100.0\%$ |

La Tabla (5) refleja las percepciones sobre la disponibilidad de los sistemas de la empresa en cualquier momento y lugar. Estos resultados sugieren que, aunque más de la mitad de los encuestados (53.1 %) siente que la empresa ofrece una alta disponibilidad de sus sistemas, aún existe un porcentaje considerable  $(46.9\%)$  que percibe limitaciones en la accesibilidad de los sistemas en cualquier momento y lugar. (Ver Figura 6)

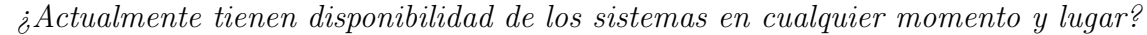

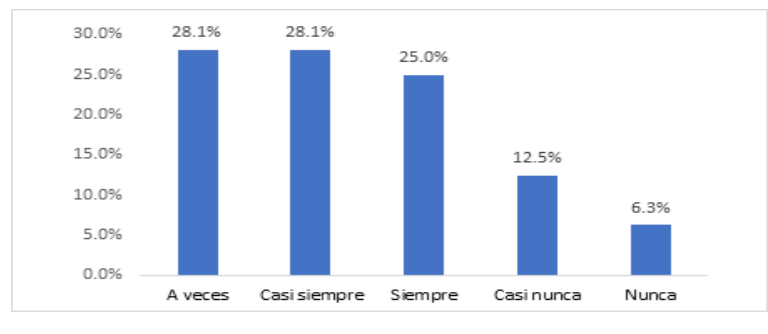

*¿Actualmente poseen alguna estrategia para garantizar la recuperaci´on inmediata de los sistemas en caso de siniestros?*

|              | n              | ℅          |
|--------------|----------------|------------|
| Siempre      | 7              | $21.9\%$   |
| Casi siempre | 8              | $25.0\%$   |
| A veces      | 9              | $28.1\%$   |
| Casi nunca   | 6              | $18.8\,\%$ |
| Nunca        | $\overline{2}$ | $6.3\,\%$  |
| Total        | 32             | 100.0%     |

La Tabla (6) presenta las percepciones sobre la existencia de estrategias para la recuperación inmediata de sistemas en la empresa en caso de siniestros. Estos datos revelan que, aunque casi la mitad de los encuestados  $(46.9\%)$  siente que la empresa está generalmente preparada para recuperarse de siniestros, más de la mitad  $(53.1\%)$  percibe que la empresa tiene ciertas limitaciones o carencias en su estrategia de recuperación inmediata. (Ver Figura 7)

 $\beta$ Actualmente poseen alguna estrategia para garantizar la recuperación inmediata *de los sistemas en caso de siniestros?*

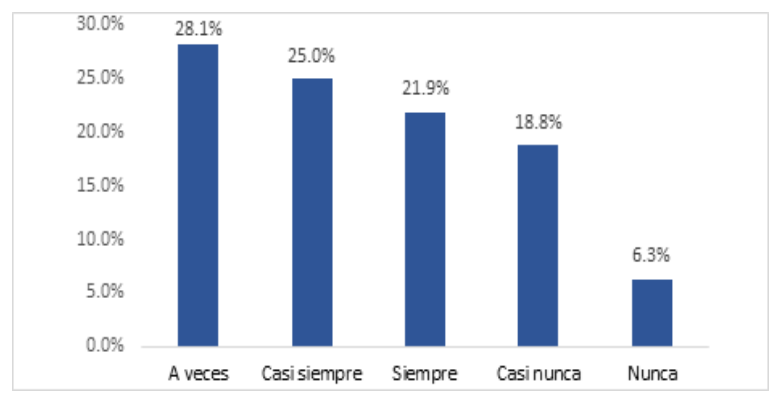

*¿Existe alg´un presupuesto para financiar sistemas de respaldo de la informaci´on?*

|              | n                           | ℅          |
|--------------|-----------------------------|------------|
| Siempre      | 5                           | $15.6\,\%$ |
| Casi siempre | 9                           | $28.1\%$   |
| A veces      | 12                          | $37.5\,\%$ |
| Casi nunca   | 4                           | $12.5\%$   |
| Nunca        | $\mathcal{D}_{\mathcal{A}}$ | $6.3\,\%$  |
| Total        | 32                          | $100.0\%$  |

La Tabla (7) refleja las percepciones sobre la existencia de un presupuesto destinado a sistemas de respaldo de información en la empresa. Estos resultados sugieren que, aunque un 43.7 % de los encuestados percibe que la empresa suele tener un presupuesto para respaldos, más de la mitad  $(56.3\%)$  considera que la asignación de recursos para este fin es inconsistente. (Ver Figura 8)

*¿Existe alg´un presupuesto para financiar sistemas de respaldo de la informaci´on?*

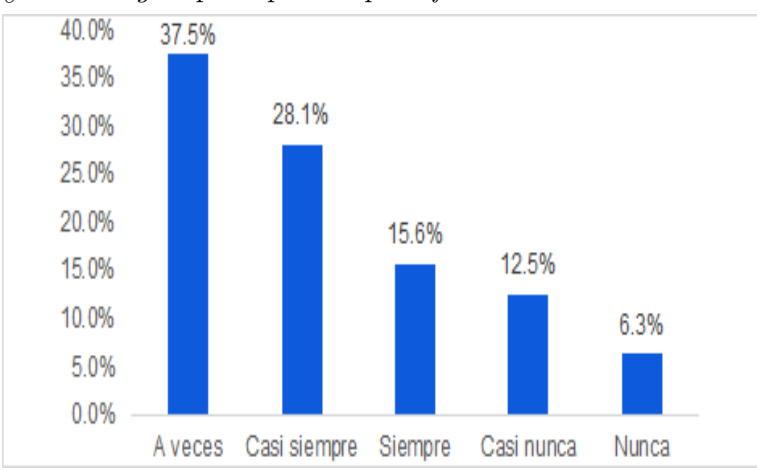

*¿Actualmente encuentra deficiencias en la infraestructura de los sistemas inform´aticos?*

|              | n  | ℅          |
|--------------|----|------------|
| Siempre      | 2  | $6.3\%$    |
| Casi siempre | 5  | $15.6\,\%$ |
| A veces      | 13 | $40.6\%$   |
| Casi nunca   | 9  | $28.1\%$   |
| Nunca.       | 3  | $9.4\%$    |
| Total        | 32 | $100.0\%$  |

La Tabla (8) aborda las percepciones sobre deficiencias en la infraestructura de sistemas informáticos. De 32 participantes, solo un  $6.3\%$  siente que constantemente enfrenta deficiencias, mientras que un 15.6 % las encuentra con alta frecuencia. Sin embargo, la mayoría (40.6 %) identifica deficiencias ocasionalmente. En contraste, un  $28.1\%$  raramente percibe problemas y un  $9.4\%$  está completamente satisfecho. Es esencial que la empresa aborde estas deficiencias para aumentar la satisfacción general y optimizar el rendimiento del sistema. (Ver Figura 9)

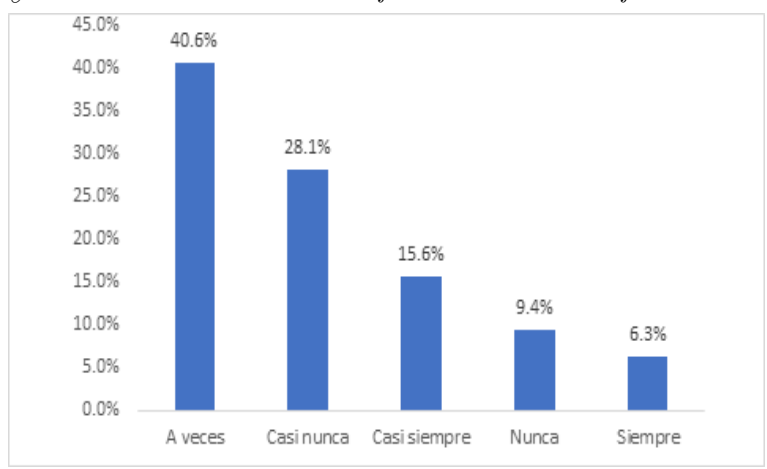

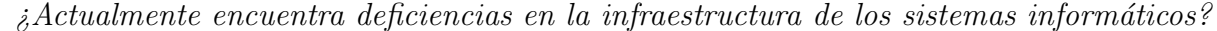

*¿Estar´ıa de acuerdo en la implementaci´on de una arquitectura en la nube?*

|              | n  | ℆         |
|--------------|----|-----------|
| Siempre      | 24 | $75.0\%$  |
| Casi siempre | 4  | $12.5\%$  |
| A veces      | 4  | $12.5\%$  |
| Total        | 32 | $100.0\%$ |

La Tabla (9) refleja las opiniones sobre la implementación de una arquitectura en la nube. Estos datos indican un fuerte respaldo hacia la adopción de soluciones en la nube, con un 87.5 % de los participantes mostrando un acuerdo total. Esto sugiere que la empresa podría considerar seriamente la implementación de una arquitectura en la nube, dado el alto nivel de aceptación entre los encuestados. (Ver Figura 10)

## Figura 10

*¿Estar´ıa de acuerdo en la implementaci´on de una arquitectura en la nube?*

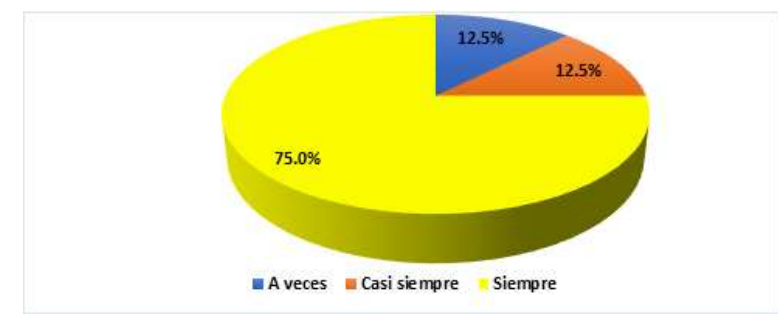

#### Tabla 10

 $i_{\mathcal{E}}$ Qué tan amigable resultaría la implementación de una arquitectura en la nube?

|                                  | n              | ℅          |
|----------------------------------|----------------|------------|
| Siempre                          | 28.            | $87.5\%$   |
| Casi siempre                     | $\overline{4}$ | $12.5\,\%$ |
| Total general $32 \quad 100.0\%$ |                |            |

La Tabla (10) refleja las percepciones sobre la facilidad o amigabilidad de implementar una arquitectura en la nube. Estos resultados muestran un fuerte consenso, con un 100 % de los participantes inclinándose hacia una percepción positiva de la implementación. Esto sugiere que la transición a una arquitectura en la nube sería bien recibida y se percibe como una tarea manejable y favorable entre los encuestados. (Ver Figura 11)

## Figura 11

 $i_{\mathcal{E}}$ Qué tan amigable resultaría la implementación de una arquitectura en la nube?

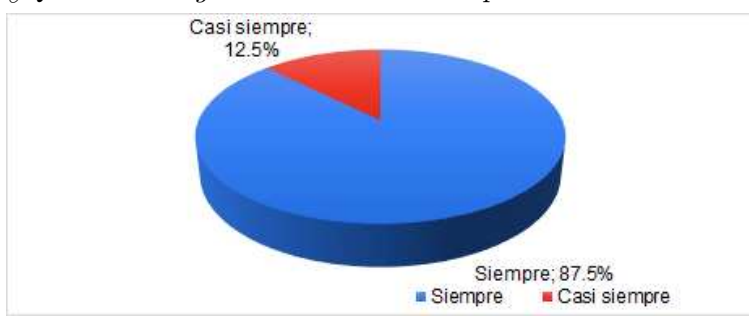

- $\bullet\,$  SQL Server 2019 express edition
- Windows Server 2019
- $\blacksquare$  Ram 8 Gb
- $\bullet$  HDD 500 Gb
- Procesador Core I7

## *Comparativo*

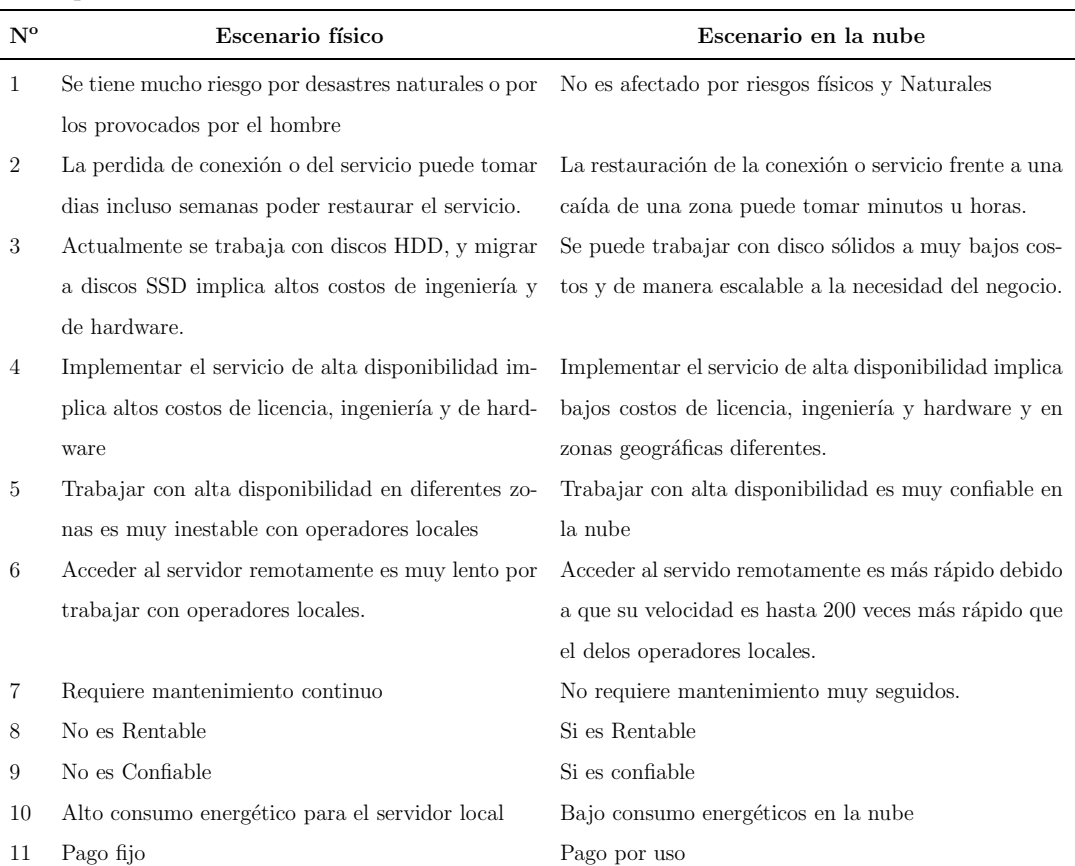

e<br>H

Costos

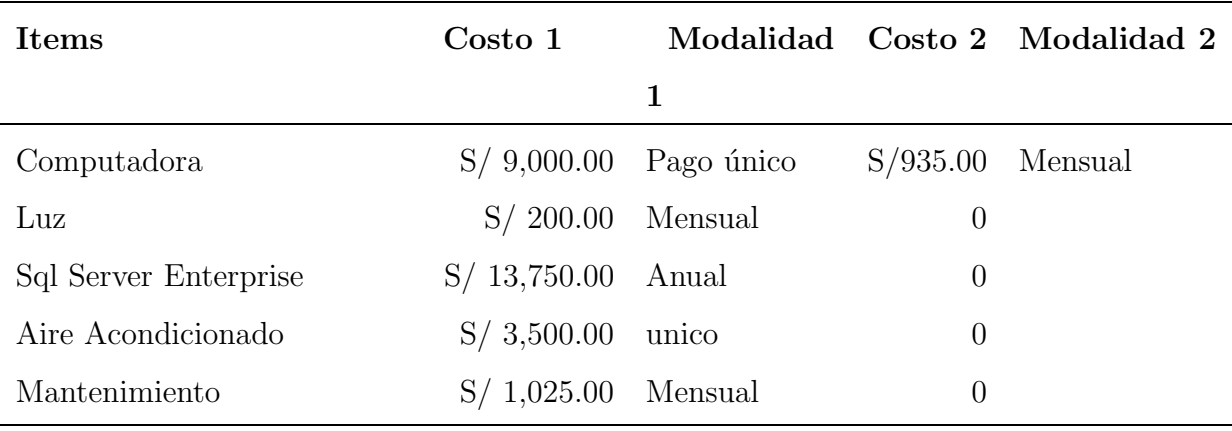

## 3.1.2 Implementación de la arquitectura en la nube

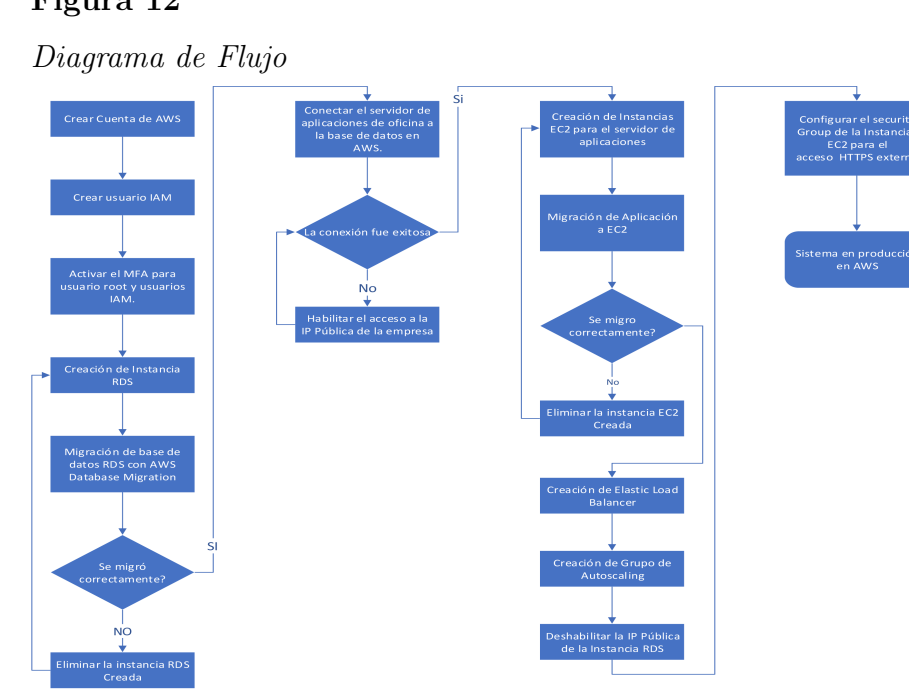

Descripción del diagrama de flujo, ver Figura (3.1):

- 1. Crear Cuenta de AWS
	- Iniciar en el portal de AWS.
	- Registrar una nueva cuenta.
- 2. Crear usuario IAM
	- Acceder al servicio IAM.
	- Crear un nuevo usuario llamado "LAM".
- 3. Activar MFA
	- Para el usuario root:
		- $\bullet$  Acceder a la configuración del usuario root.
		- Activar MFA.
	- Para usuarios IAM:
		- Acceder a la configuración del usuario IAM.
		- Activar MFA para el usuario "LAM".
- 4. Creación de Instancia RDS
	- Acceder al servicio RDS.
	- Crear una nueva instancia de base de datos.
- 5. Migración de base de datos con AWS Database Migration
	- $\blacksquare$  Configurar el servicio de migración de base de datos.
	- Iniciar el proceso de migración hacia la instancia RDS creada.
- 6. Eliminar la instancia RDS Creada
	- Acceder al servicio RDS.
	- Eliminar la instancia creada.
- 7. Conectar el servidor de aplicaciones de oficina a la base de datos en AWS
	- Configurar la conexi´on desde el servidor de aplicaciones hacia la instancia RDS en AWS.
- 8. Verificar conexión
	- $\blacksquare$  *i*. La conexión fue exitosa?
		- Sí: Continuar al siguiente paso.
		- No: Revisar la configuración y reintentar.
- 9. Habilitar acceso a la IP Pública de la empresa
	- Configurar el security group de la instancia RDS para permitir el acceso desde la IP pública de la empresa.
- 10. Creación de Instancias EC2
	- Acceder al servicio EC2.
	- Crear una nueva instancia para el servidor de aplicaciones.
- 11. Migración de Aplicación a EC2
	- $\blacksquare$  Transferir y configurar la aplicación en la instancia EC2.
- 12. Verificar Migración
	- $\blacksquare$  *i*Se migró correctamente?
		- Sí: Continuar al siguiente paso.
		- No: Revisar la migración y reintentar.
- 13. Eliminar la instancia EC2 Creada
	- Acceder al servicio EC2.
	- Eliminar la instancia creada.
- 14. Creación de Elastic Load Balancer (ELB)
- Acceder al servicio ELB.
- Crear un nuevo balanceador de carga.
- 15. Creación de Grupo de Autoscaling
	- Configurar un grupo de autoscaling para las instancias EC2.
- 16. Deshabilitar la IP Pública de la Instancia RDS
	- Acceder al servicio RDS.
	- $\blacksquare$  Modificar la instancia para deshabilitar la IP pública.
- 17. Configurar el security group de EC2
	- Modificar el security group de las instancias EC2 para permitir el acceso HTTPS externo.
- 18. Sistema en producción en AWS
	- $\blacksquare$  Verificar que todo esté funcionando correctamente.
	- $\blacksquare$  El sistema ahora está en producción en AWS.

A continuación realizaremos el proceso de registro en Amazon Web Services (AWS):

- 1. Crear una cuenta en Amazon Web Services (AWS)
	- 1.1 Ingresar a <https://aws.amazon.com/es/> y hacer clic en el botón *cree una cuenta AWS* como se muestra en la Figura (13).

## Figura 13

*Interfaz de* AWS*.*

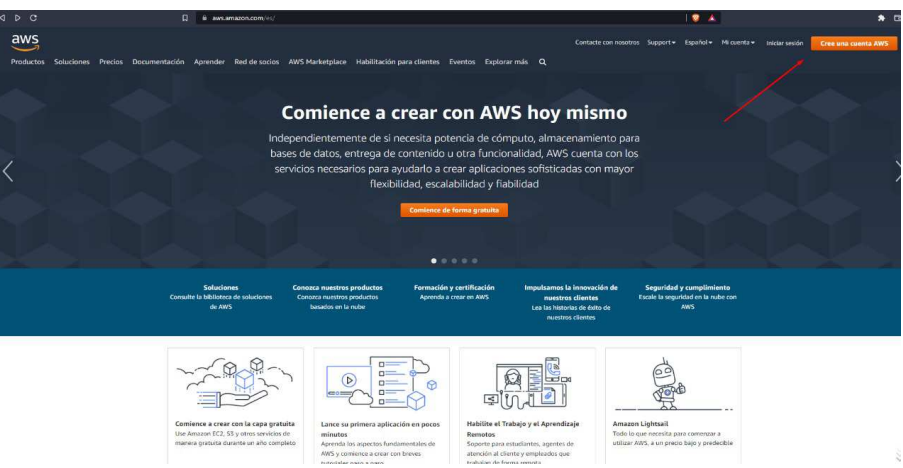

1.2 Ingresar el correo electrónico de la Empresa Karmont como se muestra en la Figura (14).

## Figura 14

*Interfaz de registro en* AWS*.*

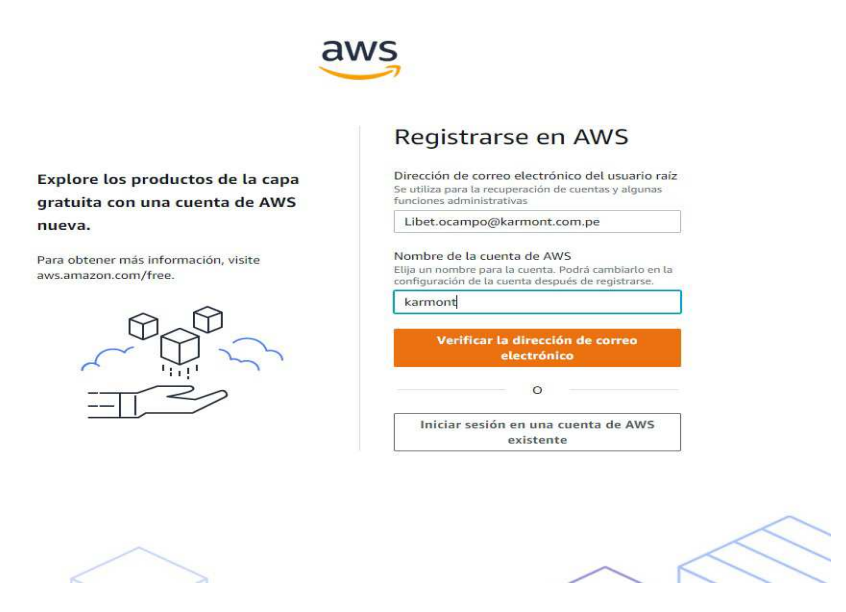

1.3 Validamos el correo como se muestra en la Figura (15).

#### Figura 15

*Validar c´odigo de verificaci´on.*

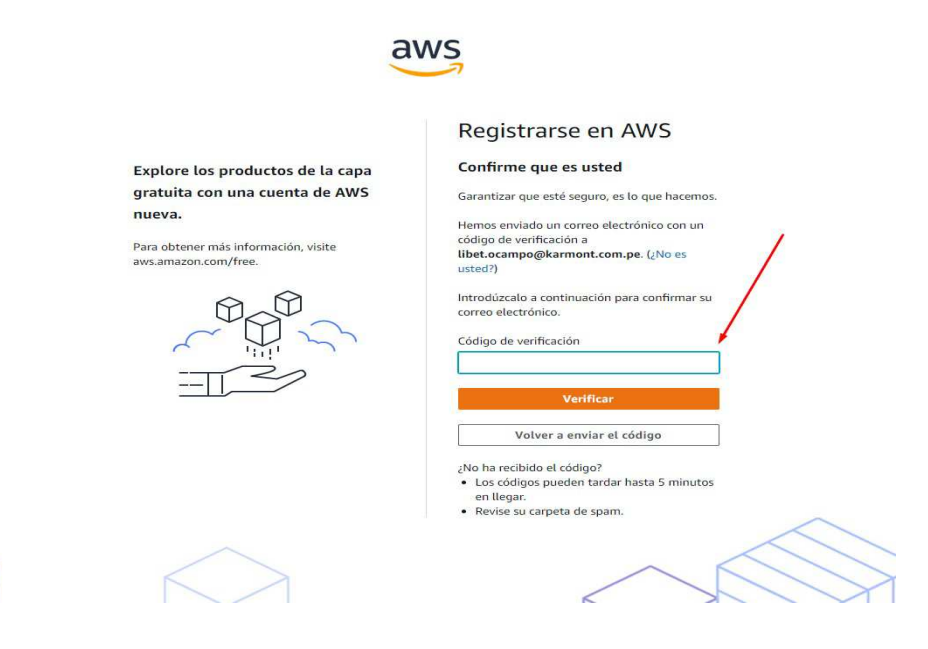

## Figura 16

*Verificar código en correo electrónico.* 

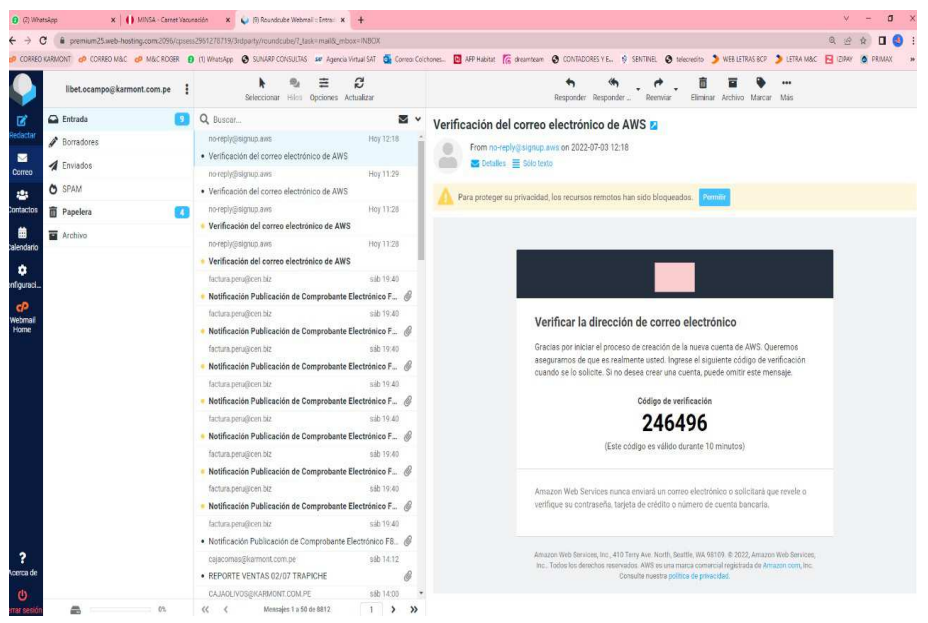

1.4 Creamos la contraseña de la cuenta y hacemos clic en el botón continuar como se muestra en la Figura (17).

## Figura 17

*Crear contrase˜na de la cuenta.*

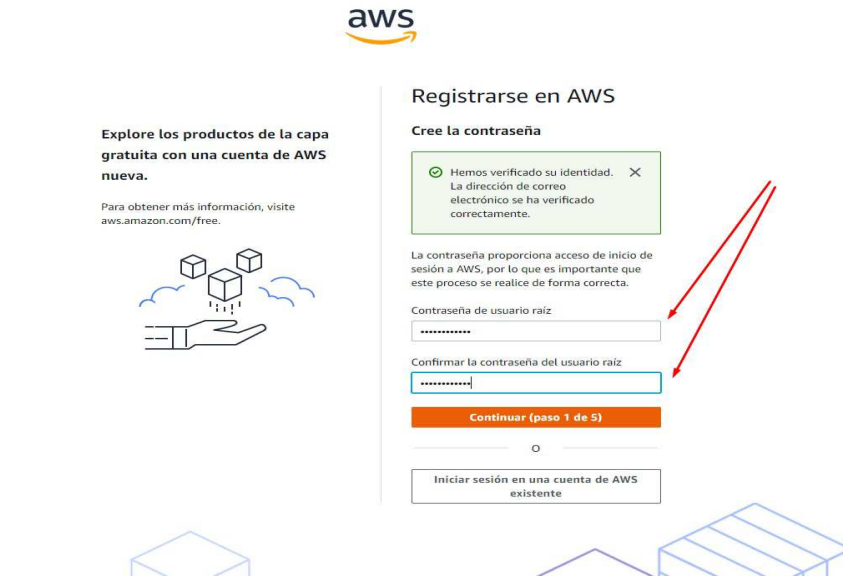

1.5 Registramos la información de contacto de la Empresa Karmont como se muestra en la Figura (18).

## Figura 18

 $\geqslant$ 

*Registrar informaci´on de contacto de la Empresa Karmont.*

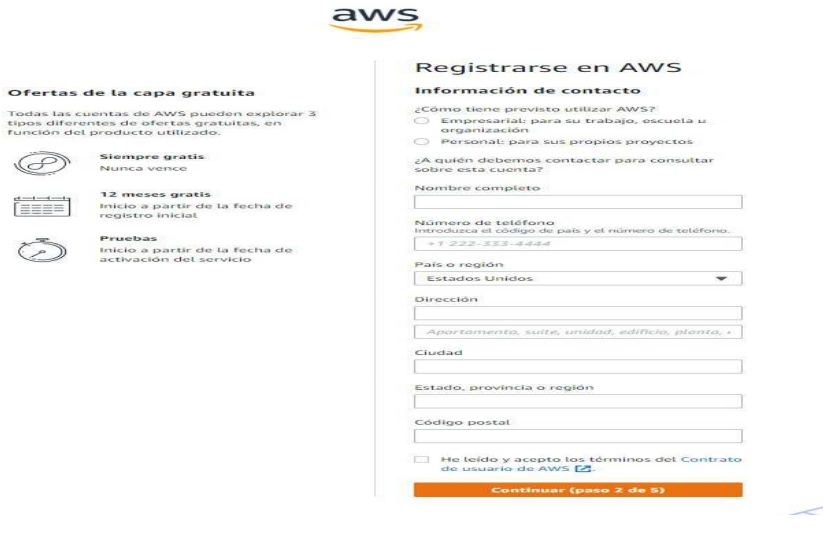

1.6 Registrar datos de la tarjeta débito/crédito como se muestra en la Figura (19).

## Figura 19

*Registro de datos de la tarjeta d´ebito/cr´edito.*

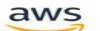

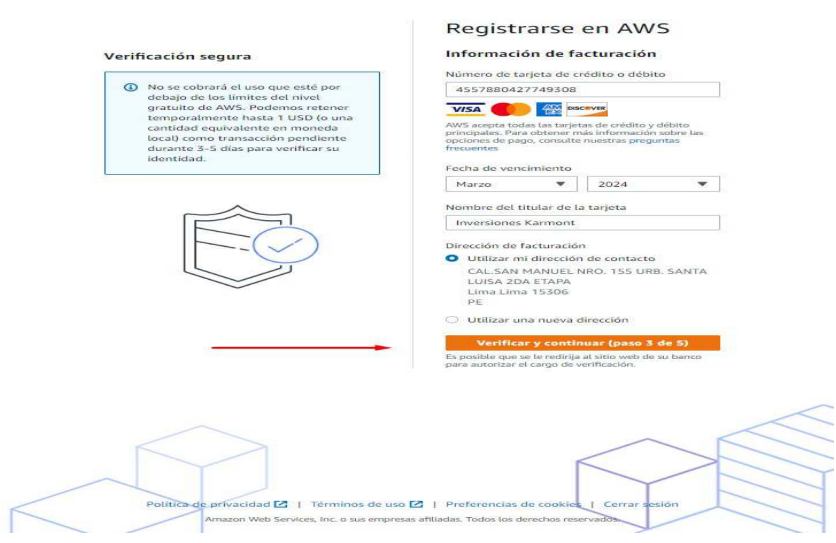

1.7 Validamos el número de celular como se muestra en la Figura (20).

## Figura 20

*Validar n´umero de celular.*

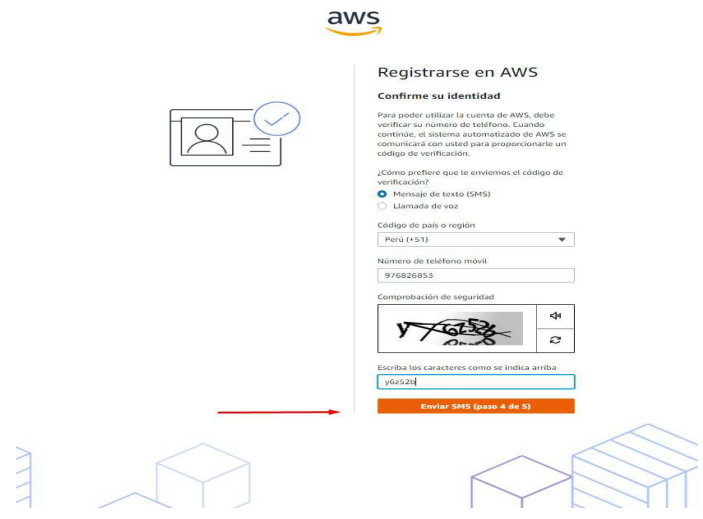

1.8 Finalmente ingresamos a nuestra cuenta de AWS como se muestra en la Figura (21).

## Figura 21

*Ingresar a la cuenta de* AWS*.*

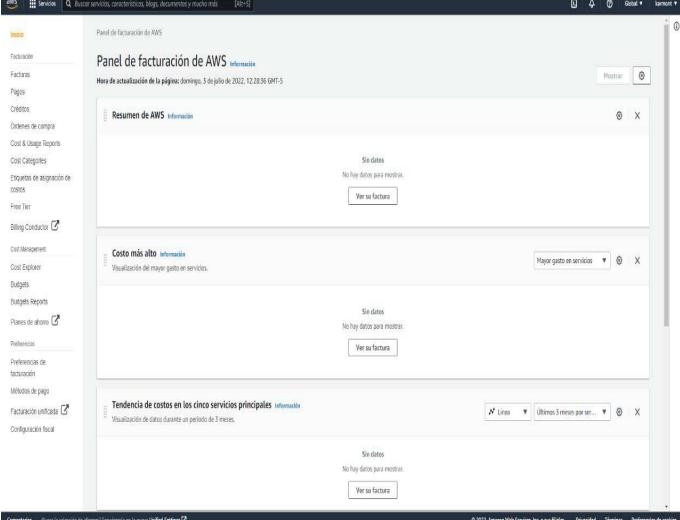

#### 2. Implementación de la arquitectura

2.1 Luego de Ingresar a nuestra cuenta de AWS, hacemos clic en la barra de búsqueda del menú superior y digitamos "RDS", y hacemos clic en el servicio RDS mostrado en la lista de resultado como se muestra en la Figura (22).

#### Figura 22

*Buscar "RDS".*

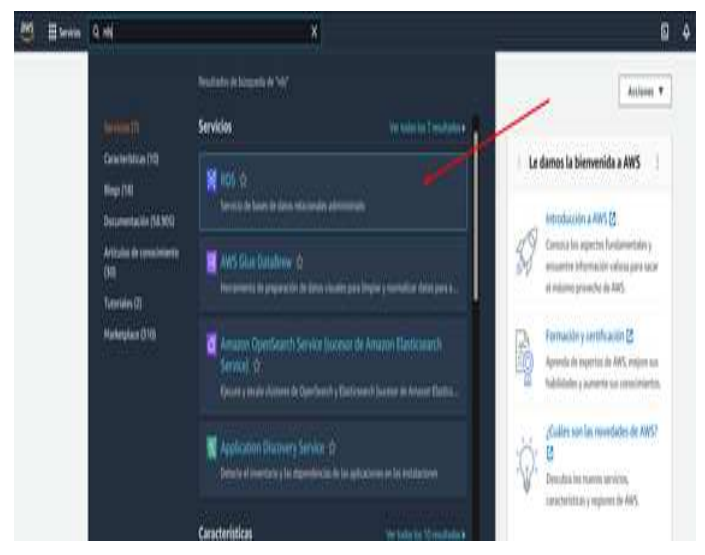

2.2 A continuación, nos mostrará la siguiente vista, hacemos clic en "Base de datos" ubicando en el menú izquierdo como se muestra en la Figura (23).

## Figura 23

*Clic en base de datos.*

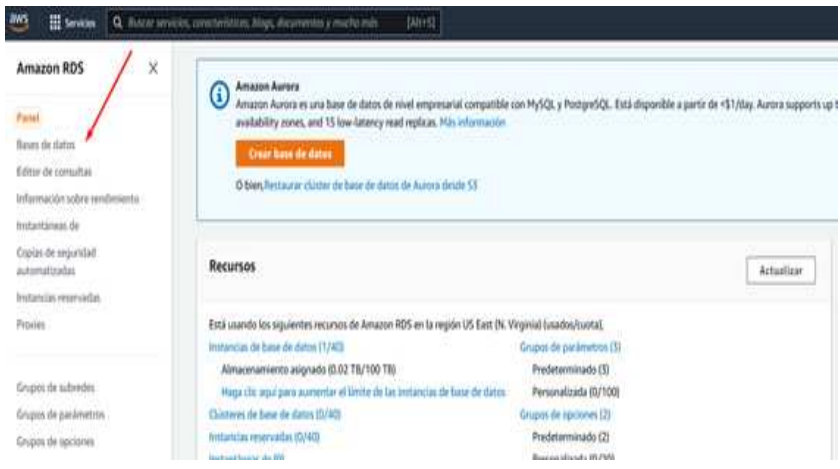

2.3 Luego, en la siguiente vista, debemos hacer clic en "Crear base de datos" como se muestra en la Figura (24).

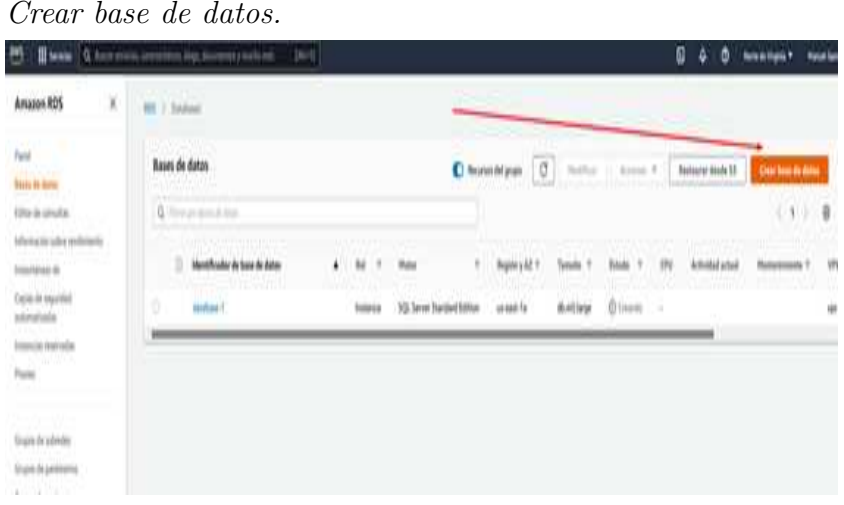

- 2.4 En la siguiente vista tendremos que revisar la configuración de creación de nuestra base de datos:
	- Primero debemos seleccionar nuestro motor de base de datos a trabajar (SQL SERVER) como se muestra en la Figura (25).

#### Figura 25

*Seleccionar nuestro motor de base de datos a trabajar (SQL SERVER).* Opciones del motor

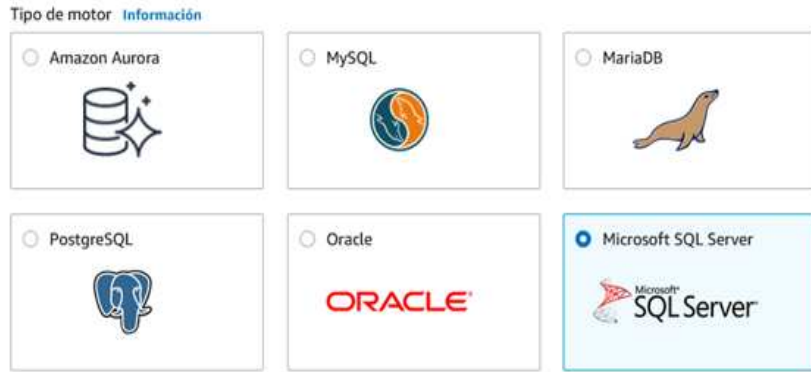

A continuación, debemos la edición de SQL Server a trabajar (para la alta disponibilidad solo debemos elegir entre la edición estándar o Enterprise) como se muestra en la Figura (26).

#### Figura 26

*Seleccionar edici´on de SQL Server Standard.*

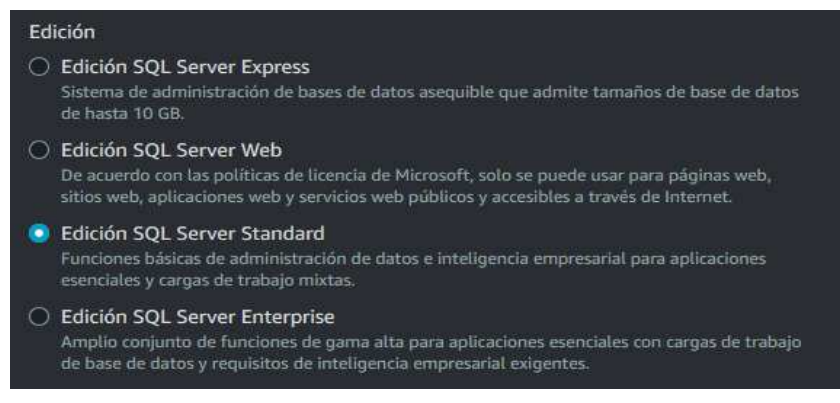

■ Luego tenemos que seleccionar la versión de SQL SERVER a usar como se muestra en la Figura (27).

## Figura 27

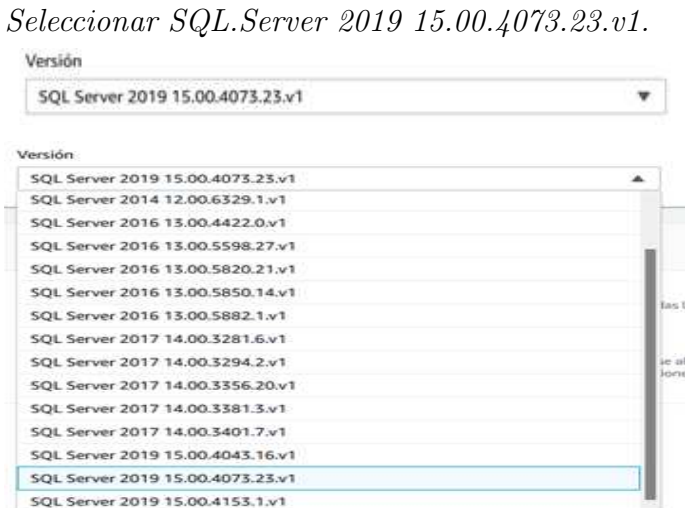

Lo siguiente, es indicar el nombre de la instancia de la base de datos, el usuario maestro y contraseña de acceso a nuestra instancia de base de datos como se muestra en la Figura (28).

## Figura 28

*Ingresar usuario y contrase˜na.*

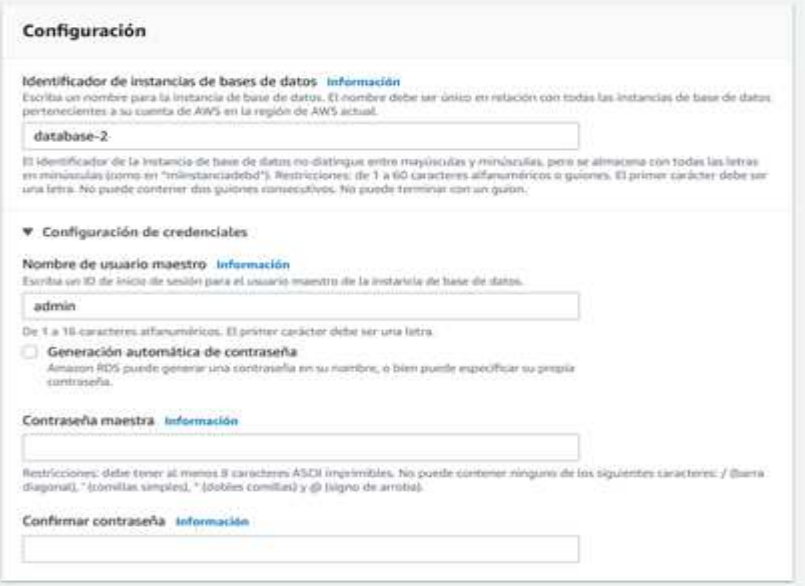

 $\blacksquare$  También será necesario especificar la clase de instancia que alojará nuestra base de datos como se muestra en la Figura (29).

## Figura 29

*Seleccionar clases est´andar.*

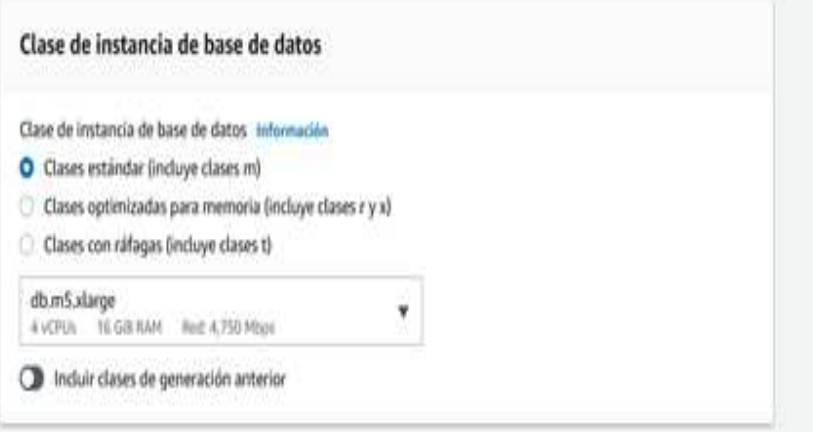

■ Desde luego será necesario indicar el tamaño de almacenamiento asignado como se muestra en la Figura (30).

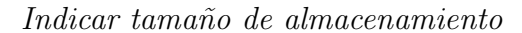

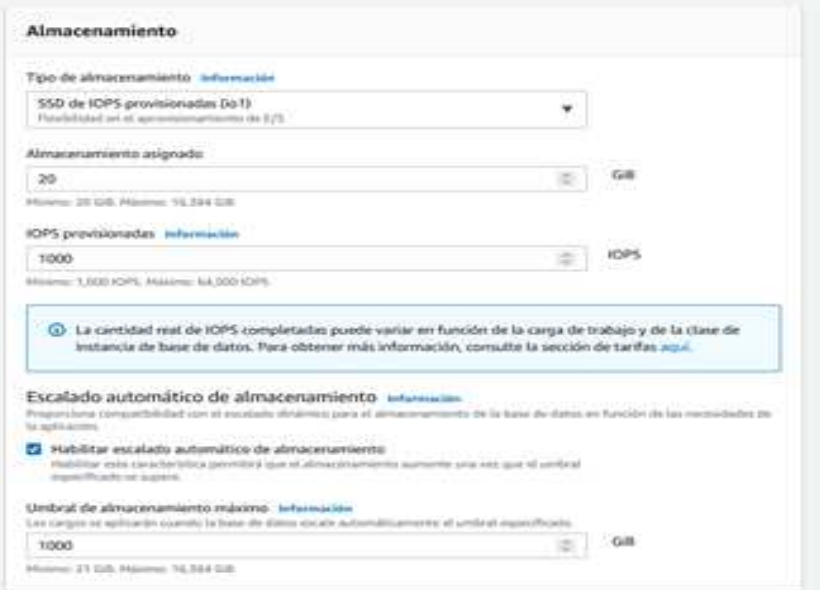

Esta sección debajo de almacenamiento es la mas importante, ya que nos permitir´a desplegar una instancia secundaria en otra zona dentro de la misma región como se muestra en la Figura (31).

## Figura 31

*Seleccionar si.*

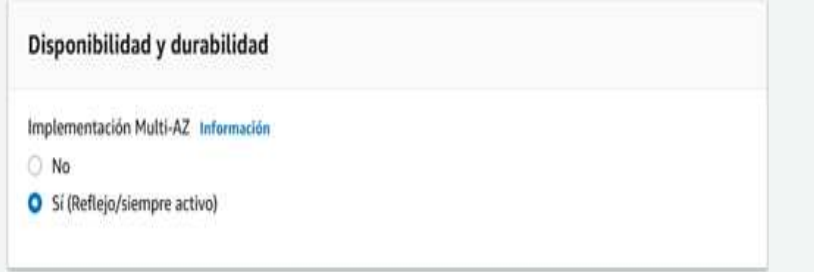

Ahora tenemos que configurar la red de conectividad, en AWS conocida como VPC (creada previamente) como se muestra en la Figura (32).

## Figura 32

*Configurar red de conectividad.*

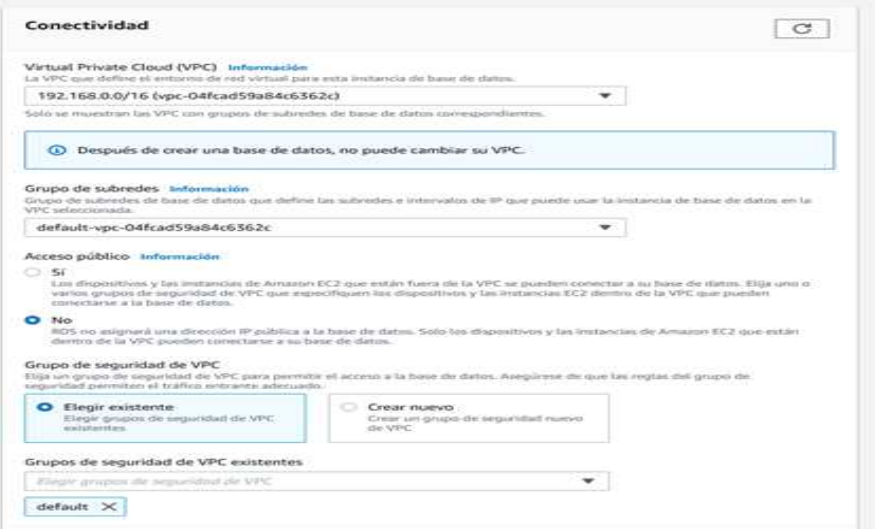

Finalmente seleccionamos la opción de crear base de datos como se muestra en la Figura (33).

## Figura 33

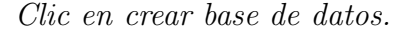

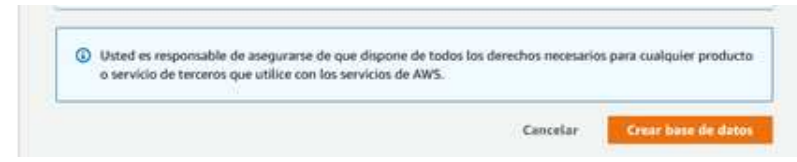

- Luego la siguiente vista mostrará la creación de la base de datos como se muestra en la Figura (34).

## Figura 34

*Interfaz de la base de datos.*

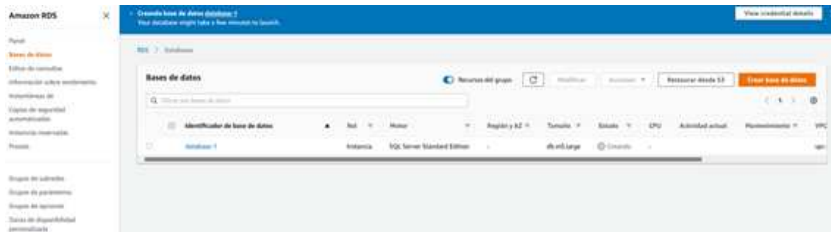

Al esperar unos minutos, la creación se actualizará a esta vista, pero el estado indicando "modificando", debemos esperar hasta que cambie a estado "disponible" como se muestra en la Figura (35).

## Figura 35

*Instancia de la base de datos.*

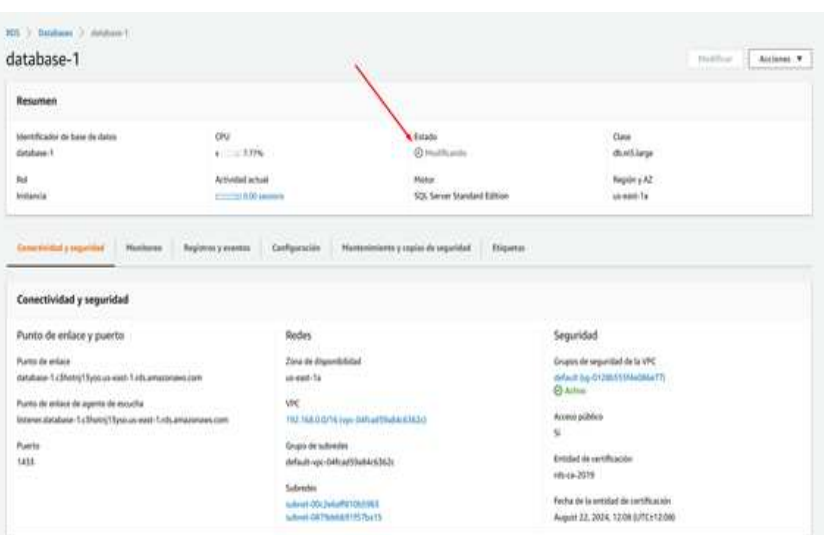

Ahora observaremos que la base de datos tiene el estado "Disponible" como se muestra en la Figura (36).

## Figura 36

*Instancia de la base de datos disponible.*

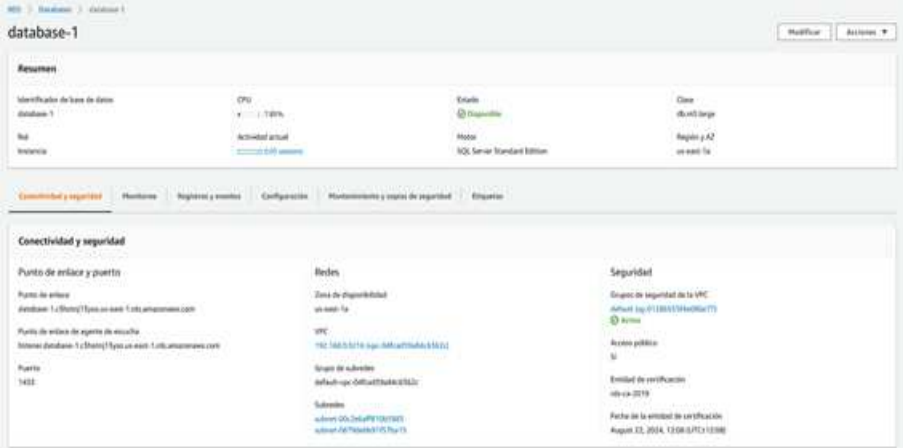

Para validar la dos zonas de replicas realizaremos un nslookup al punto de enlace de agente de escucha como se muestra en la Figura (37).

## Figura 37

*Testeo de la ip de la instancia en power shell.*

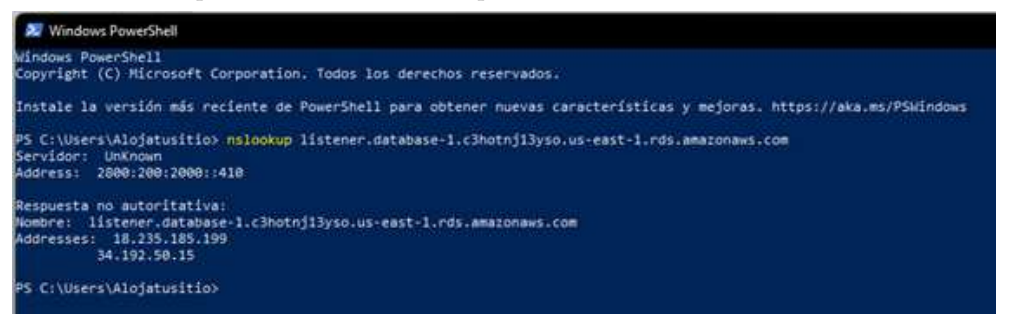

Hacemos nslookup para visualizar la ip publica a la que está apuntando como principal como se muestra en la Figura (38).

#### Figura 38

*Testeo de la ip de la instancia en s´ımbolo de sistema.*

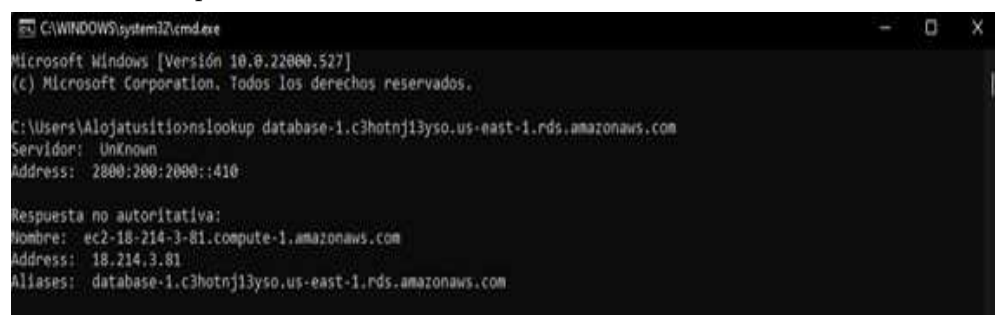

Reiniciamos la instancia como se muestra en la Figura (39).

#### Figura 39

*Reiniciamos la instancia de la base de datos.*

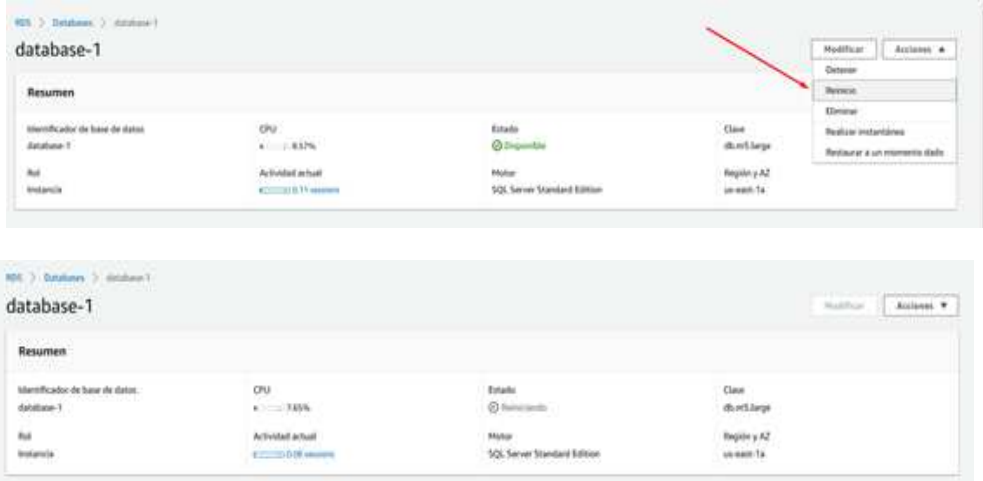

Volvemos a correr el comando nslookup y observamos ahora la otra IP asumió el rol principal como se muestra en la Figura (40).

*Testeo de la ip de la instancia en s´ımbolo de sistema.*

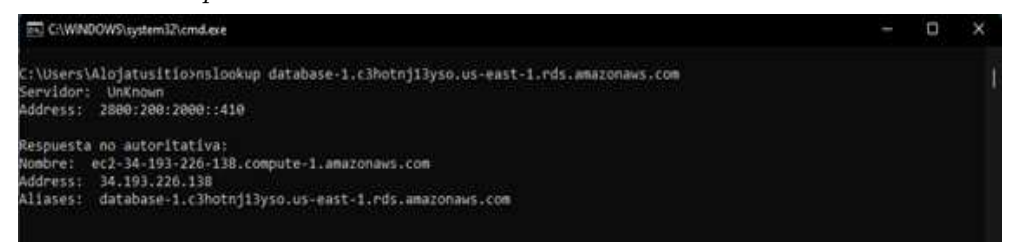

Al ingresar por Microsoft SQL Sever Managment Studio, se visualiza la base de datos en estado "Sincronizadoçomo se muestra en la Figura (41).

*Interfaz de la base de datos de la instancia RDS.*

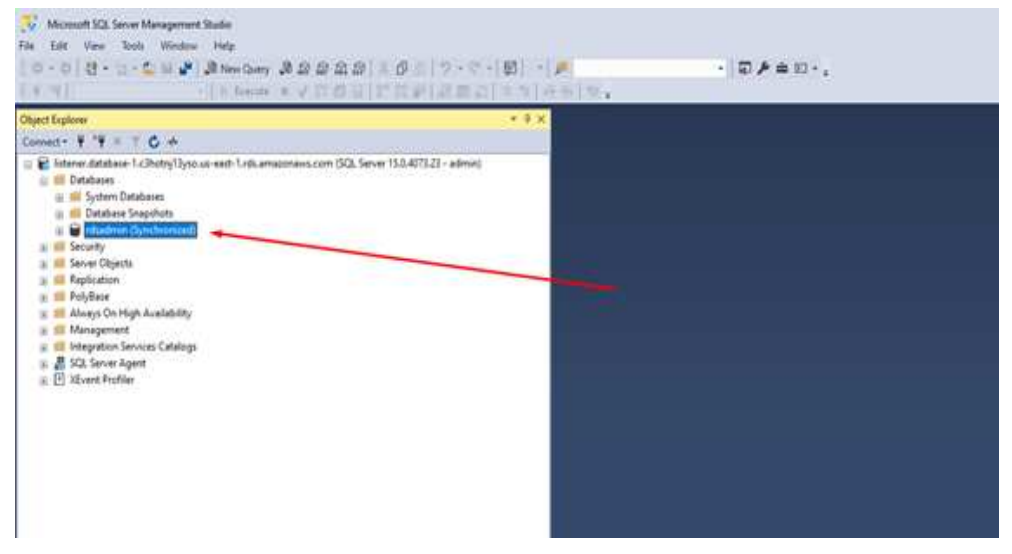

Mayor información acerca de la MultiAZ: <https://n9.cl/mskx4>

## 3.2 Discusión

Como objetivo general se consideró implementar una arquitectura en la nube para garantizar una eficiente disponibilidad de los datos en la empresa Inversiones Karmont S.A.C., Lima-2021, en base a ello se estudió la *teoría de Cloud Computig*, donde Lizárraga y Pachas  $(2018)$ , mencionaron que Cloud Computing, o computación en la nube, es un paradigma que permite ofrecer servicios de computación a través de Internet. Esta tecnolog´ıa permite a individuos y empresas utilizar software y hardware gestionados por terceros en ubicaciones remotas. En los resultados encontrados en la presente investigación se observó que el 87.5 % de los trabajadores muestran un fuerte respaldo hacia la adopción de soluciones en la nube, logrando que finalizada la implementación de la arquitectura en la nube, la empresa Inversiones Karmont S.A.C. tenga un alto nivel de aceptación por parte de sus colaboradores.

Los resultados de la presente investigación son similares con lo obtenido por Lizárraga y Pachas (2018), quienes manifiestan que ambos estudios tratan de mejorar la eficiencia y la disponibilidad de los recursos a través de la implementación de soluciones en la nube, aunque con diferentes enfoques y contextos empresariales. En ambos casos, se destaca la importancia de la arquitectura en la nube para la modernización de las infraestructuras tecnológicas y la mejora de la gestión de recursos y datos.

Los antecendentes y sus coincidencias, cada uno de estos estudios aporta y refuerzan la viabilidad, los m´etodos y los beneficios potenciales de la arquitectura en la nube para Inversiones Karmont S.A.C., destacando la relevancia y la consistencia de la investigación actual con las tendencias y hallazgos anteriores.

Como objetivo específico fue identificar los costos para la implementación de una arquitectura en la nube de la empresa Inversiones Karmont S.A.C., en base a ello se estudió la teoría de Cloud Computing y On-Premise donde Goyes (2020) quien se centró en un estudio comparativo entre los modelos de Cloud Computing y On-Premise en el contexto de la gestión de Servicios de Información Gerencial en el Banco Internacional del Ecuador. Su estudio buscó resaltar la eficiencia en costos, la reducción de la inversión inicial, la mejora en la disponibilidad y accesibilidad de los datos, junto con el cumplimiento de est´andares de seguridad y normas, que se alinean con los objetivos de la empresa Inversiones Karmont S.A.C. de optimizar los recursos de TI, asegurar la protección de los datos y elevar la eficiencia operativa.

Los resultados de la presente investigación son similares con lo obtenido por Goyes  $(2020)$ , comparten un enfoque común en la adopción y las ventajas de la computación en la nube, demostrando mejoras significativas en la eficiencia, costos, seguridad y disponibilidad de los datos y servicios, validando as´ı la relevancia y el impacto positivo de la tecnología de cloud computing en distintos sectores y empresas.

Los antecendentes y sus coincidencias, cada uno de estos estudios se alinean en destacar las ventajas de la computación en la nube en términos de reducción de costos, mejora de la disponibilidad de los datos, seguridad, y eficiencia operativa, además proveen un modelo viable y eficaz para la gestión de servicios y datos empresariales en diversos sectores.

Como objetivo específico fue utilizar la tecnología amazon web services para implementar la infraestructura en la nube de la empresa Inversiones Karmont S.A.C., en base a ello se estudió la teoría de Amazon Web Services (AWS), donde Llauce (2020) mostró cómo el uso de Amazon Web Services (AWS) mejoró la eficiencia y robustez de la infraestructura de TI. Además, la alta disponibilidad de datos, la mejora en la seguridad, la gestión de servidores y la escalabilidad automática, por lo que garantizó un acceso constante a los datos, proteger su integridad y adaptarse a las demandas cambiantes.

Los resultados de la presente investigación son similares con lo obtenido por Llauce  $(2020)$ , los resultados de ambos estudios muestran cómo la implementación de soluciones en la nube, especialmente mediante la plataforma AWS, puede conducir a mejoras significativas en términos de capacidad de usuario, gestión de recursos, y continuidad del negocio.

Los antecendentes y sus coincidencias, cada uno de estos estudios destacan la eficacia

del cloud computing para resolver problemas de infraestructura tecnológica, mejorar la eficiencia operativa y garantizar la seguridad y disponibilidad de los datos. La investigación realizada en la Universidad de Lambayeque y en Inversiones Karmont S.A.C. sirve como confirmación y ampliación de los hallazgos de investigaciones previas, demostrando la aplicabilidad y los beneficios de la computación en la nube en distintos entornos y sectores.

Como objetivo específico fue utilizar la tecnología amazon web services para implementar la infraestructura en la nube de la empresa Inversiones Karmont S.A.C., en base a ello se estudió la teoría de Amazon Web Services (AWS), donde Palacios (2019) mencion´o sobre la mejora de la disponibilidad del servicio de base de datos en el Gobierno Regional de Lambayeque, adem´as busca garantizar un acceso constante a los datos a trav´es de soluciones en la nube. Concluyendo que se optimiz´o el servicio de Base de datos, disminuyendo las interrupciones imprevistas, tiempo de inactividad del servicio de base de datos, logrando una alta disponibilidad del servicio de Base de Datos.

Los resultados de la presente investigación son similares con lo obtenido por Palacios  $(2019)$ , ambos estudios demuestran que la adopción de arquitecturas de alta disponibilidad y servicios en la nube contribuye positivamente a la eficiencia operativa, la reducción de interrupciones y tiempos de inactividad, y la mejora en la gestión de datos. A pesar de las diferencias en los contextos de aplicación (una institución gubernamental y una empresa privada), los resultados coinciden en la importancia y la efectividad de modernizar la infraestructura de TI para satisfacer las demandas de accesibilidad y eficiencia de los datos.

Los antecendentes y sus coincidencias, demostraron cómo la implementación de arquitecturas en la nube y soluciones de alta disponibilidad pueden resolver efectivamente problemas de accesibilidad, eficiencia y disponibilidad de los datos. Esto confirma la tendencia observada en los estudios previos de un movimiento hacia la adopción de tecnologías en la nube para mejorar los procesos y la infraestructura tecnológica en diversos sectores y regiones.

# Capítulo 4: Conclusiones

- 1. La implementación de la infraestructura en la nube de Inversiones Karmont S.A.C. utilizando Amazon Web Services (AWS) ha proporcionado a la empresa una solución flexible y escalable que garantiza la disponibilidad y la eficiencia en la gestión de datos. Esta decisión tecnológica ha contribuido significativamente a mejorar la continuidad de atención al cliente, la eficiencia operativa y la seguridad de los datos sensibles de la empresa.
- 2. La utilización de la tecnología SQL Server para replicar la información de Inversiones Karmont S.A.C. ha fortalecido la disponibilidad de los datos, eliminando las pérdidas de cierre de ventas y mejorando la eficiencia en la gestión de la información. Esta estrategia ha permitido a la empresa contar con datos siempre activos en la nube, independientemente de cortes de energía, problemas de internet o fallos en los servidores físicos.
- 3. La implementación de instancias RDS utilizando Microsoft SQL Server ha fortalecido la capacidad de respuesta automática ante desastres en Inversiones Karmont S.A.C. Esta medida garantiza la continuidad de las operaciones y minimiza el tiempo de inactividad, lo que se traduce en una mayor confiabilidad de los sistemas y una mejora en la disponibilidad de los datos.
- 4. La identificación de los costos asociados a la implementación de la arquitectura en la nube ha proporcionado a Inversiones Karmont S.A.C. una visión clara de

la inversión necesaria. Esto ha permitido redirigir recursos de manera estratégica, eliminando pérdidas y disminuyendo costos relacionados con la infraestructura de tecnologías de información, lo que representa un valor significativo para la empresa.

- 5. La implementación de un cortafuegos en Inversiones Karmont S.A.C. ha fortalecido la seguridad de la información, protegiendo contra amenazas internas y externas. Esta medida es esencial para salvaguardar los datos sensibles de la empresa y garantizar la integridad de la información crítica.
- 6. La ejecución de escenarios de pruebas ha validado la confiabilidad de la nueva infraestructura implementada en Inversiones Karmont S.A.C. Esto se traduce en una mejora significativa en la disponibilidad de los datos, la eficiencia en la recuperación de datos y la reducción de costos de mantenimiento y operación. La arquitectura en la nube se consolida como un modelo a seguir para empresas que buscan mejorar la disponibilidad de sus datos a través de esta tecnología.

# Capítulo 5: Recomendaciones

- Dado el éxito de la implementación de la arquitectura en la nube y las mejoras en la disponibilidad de datos, es crucial que la empresa mantenga un monitoreo continuo del rendimiento de su infraestructura en la nube, incluyendo la seguridad, el funcionamiento de los servidores SQL Server y el cumplimiento de las políticas de respaldo y recuperación. Además, debe estar actualizada con los avances en AWS y SQL Server para maximizar los beneficios de estas plataformas.
- Dado que la empresa ha adoptado tecnologías avanzadas como AWS y SQL Server, es fundamental invertir en la formación y capacitación del personal para garantizar un uso eficiente y seguro de estas tecnologías. Esto asegurará que el equipo esté preparado para gestionar la infraestructura en la nube y aprovechar al máximo sus capacidades. Además, promover una cultura de seguridad cibernética entre los empleados será crucial para proteger la información sensible de la empresa.
- Con una base sólida de infraestructura en la nube, el gerente debería considerar explorar oportunidades de expansión y la posibilidad de utilizar nuevos servicios en la nube que puedan impulsar aún más la eficiencia y la competitividad de la empresa. Esto incluye la adopción de servicios de análisis de datos, inteligencia artificial, o Internet de las cosas (IoT) para optimizar procesos y tomar decisiones basadas en datos m´as informadas. La infraestructura en la nube proporciona adaptabilidad y permite a las empresas estar al día con las innovaciones tecnológicas.

## Referencias Bibliográficas

- Acosta, R. (2019). *Implementación de una arquitectura tecnológica Cloud para servicios de TI de la empresa grupo AJE* [Tesis de Ingeniero, Universidad San Ignacio de Loyola]. Repositorio Institucional. <https://n9.cl/tbyl6>
- Amazon Web Services. (2018). *Información general sobre Amazon Web Services Documento técnico de AWS.* <https://n9.cl/j922>
- Alvarado, M. (2017). *Metodología de implementación de aplicaciones de software en Amazon Web Services (AWS)* [Tesis de Maestría, Universidad Nacional]. Repositorio Institucional. <https://n9.cl/yz5ml>
- Caceres, J., & Carlosviza, B. (2022). *Arquitectura cloud escalable y de alta disponibili*dad que soporte una aplicación web de importaciones [Tesis de Licenciatura, Universidad Peruana de Ciencias Aplicadas]. <https://n9.cl/mlv0z>
- Campuzano, E., & Arrieta, E. (2022). Implementación de una Arquitectura Tecnológica Basada en Computación en la Nube para el Desarrollo de la Aplicaci´on Web "Gestor Urbano"para Apoyar la Oficina Legal de la Universidad del Sinú. Computer and Electronic Sciences: Theory and Applications, 3(2), Article 2. <https://doi.org/10.17981/cesta.03.02.2022.05>
- Cardozo, V., Bernal, M. & Sierra, J. (2015). *Modelo, Diseño y Técnicas Bási*cas para Implantar un Sistema de Computación en la Nube <sup>[Tesis</sup> de Ingeniero, Institución Universitaria Politécnico Grancolombiano]. Repositorio Institucional. <https://n9.cl/k9hw7>
- Cornejo, A. & Díaz, C. (2015). *Análisis, Diseño e Implementación de Cloud Computing para una Red de Voz sobre IP* [Tesis de Ingeniero, Universidad Politécnica Salesiana]. Repositorio Institucional. <https://n9.cl/j7cxn>
- Chirinos, P. (2017). *Propuesta de Implementación de Cloud Computing para Asegurar Continuidad Operativa de Infraestructura Inform´atica en Empresa de Internet* [Tesis de Ingeniero, Universidad San Ignacio de Loyola]. Repositorio Institucional. <https://n9.cl/ykibl>
- Delgado, H., & Chang, P. (2022). *Implementación de un sistema informático para la gesti´on de almac´en de la empresa Eximport Distribuidores del Per´u S. A. Lima 2022* [Tesis de Licenciatura, Universidad Privada del Norte]. <https://n9.cl/wwsxf>
- Gonzales, E. (2019). *Dise˜no de una arquitectura Cloud H´ıbrida para el despliegue del Portal de Operaciones en el área de SysOps de GTS en IBM del Perú* [Tesis de grado, Universidad Tecnológica del Perúl. Repositorio Institucional. <https://n9.cl/371u6>
- Gonzales, L. & Montañez, J. (2019). *Desarrollo de un Sistema de Información*, *Basado en Scrum y Xp, para Mejorar el Proceso de Ventas de la Empresa Brook's y Coleman Corp* [Tesis de Ingeniero, Universidad Autónoma del Perú]. Repositorio Institucional. <https://n9.cl/4pt0k>
- Goyes, J. (2020). *Estudio de impacto del modelo cloud computing en la gestión de servicios de informaci´on gerencial en la banca privada Caso: Banco Internacional* [Tesis de maestría, Universidad Andina Simón Bolivar]. Repositorio Institucional. <https://n9.cl/uymr>
- Lizárraga, R. & Pachas, A. (2018). *Implementación de una Arquitectura Tecnológica basada en Cloud Computing como soporte al portafolio de proyectos profesionales de la* [Tesis de grado, Universidad Peruana de Ciencias Aplicadas]. Repositorio Institucional. <https://n9.cl/sa4jx>
- Llauce, M. (2020). *Implementación de una arquitectura de computación en la nube (cloud computing) dise˜nada para escalabilidad autom´atica y alta disponibilidad basado en la plataforma de amazon web services (AWS) en la Universidad de Lambayeque* [Tesis de Licenciatura, Universidad Nacional Pedro Ruiz Gallo]. <https://n9.cl/aprcb>
- Llontop, R. (2020). *Implementaci´on de una arquitectura escalable basada en Google Cloud Platform para mejorar la disponibilidad y escalabilidad de información de la empresa Smartbrands, Lima 2019* [Tesis de Ingeniero, USAT]. Repositorio Institucional. <https://n9.cl/119z1>
- Otiniano, A. & Vallejos, J. (2019). *Implementación de Nube Híbrida*, *Basada en Openstack para Brindar Servicios en Canvia SAC* [Tesis de Ingeniero, Universidad San Mart´ın de Porres]. Repositorio Institucional. <https://n9.cl/h8zj>
- Peñaranda, J. (2018). *Análisis Técnico para la Migración de Sistemas Alojados en Centros de Computo Convencionales a Entornos de Nube P´ublica en las Empresas Pe*queñas y Medianas [Tesis de grado, Universidad Científica del Sur]. Repositorio Institucional. <https://n9.cl/qlmh>
- Palacios, J. (2019). *Arquitectura de Alta Disponibilidad para la Optimización del Servicio* de Base de Datos del Gobierno Regional Lambayeque [Tesis de Maestría, Universidad Nacional Pedro Ruiz Gallo]. Repositorio Institucional. <https://n9.cl/uer1q>
- Santiago, P. (2020). *Estudio Comparativo de Plataformas Cloud Computing para Arquitecturas SOA* [Tesis de Ingeniero, Universidad Señor de Sipán]. Repositorio Institucional. <https://n9.cl/ghlg7>
- Tenorio, A. (2017). *Optimizaci´on de una IaaS en Cloud Computing haciendo uso de una Nube Privada* [Tesis de Ingeniero, Universidad Peruana Cayetano Heredia]. Repositorio Institucional. <https://n9.cl/mw5wk>

# Anexo

| Trabajadores     | P <sub>1</sub>   | ${\bf P2}$       | P3          | P <sub>4</sub> | $\overline{P5}$  | P6             | P7               | P8             | P9               |
|------------------|------------------|------------------|-------------|----------------|------------------|----------------|------------------|----------------|------------------|
| 1                | $\overline{4}$   | $\overline{2}$   | $\sqrt{2}$  | $\mathbf 1$    | $\,1$            | $\overline{4}$ | $\overline{2}$   | 5              | $\sqrt{2}$       |
| $\overline{2}$   | $\mathbf 1$      | $\mathbf 1$      | $\mathbf 1$ | 3              | $\,2$            | $\overline{4}$ | $\mathbf 1$      | $\overline{5}$ | $\,1$            |
| $\boldsymbol{3}$ | $\mathbf 1$      | $\overline{2}$   | $\sqrt{2}$  | 4              | $\overline{4}$   | $\sqrt{3}$     | 3                | $\bf 5$        | $\sqrt{2}$       |
| 4                | 3                | $\boldsymbol{3}$ | $\sqrt{3}$  | 1              | $\,1$            | 1              | $\mathbf 1$      | $\bf 5$        | $\boldsymbol{3}$ |
| $\bf 5$          | 3                | 3                | 3           | 1              | $\,1$            | 3              | $\mathbf 1$      | 3              | 3                |
| $\,$ 6 $\,$      | $\overline{5}$   | $\overline{5}$   | $\mathbf 5$ | $\overline{5}$ | $\overline{5}$   | $\overline{5}$ | $\bf 5$          | $\bf 5$        | $\mathbf 5$      |
| $\overline{7}$   | $\mathbf 1$      | $\,1$            | $\mathbf 1$ | $\mathbf 1$    | $\overline{2}$   | $\mathbf 1$    | $\mathbf 1$      | $\bf 5$        | $\mathbf 1$      |
| 8                | $\overline{5}$   | $\overline{5}$   | $\mathbf 5$ | $\overline{5}$ | 3                | $\sqrt{3}$     | 3                | $\bf 5$        | $\mathbf 5$      |
| 9                | 3                | 1                | 1           | $\sqrt{2}$     | 1                | 1              | 3                | 5              | 1                |
| $10\,$           | $\overline{5}$   | $\overline{5}$   | $\mathbf 5$ | $\overline{5}$ | $\overline{5}$   | $\bf 5$        | $\overline{2}$   | 5              | $\mathbf 5$      |
| 11               | $\mathbf 1$      | $\mathbf 1$      | $\mathbf 1$ | $\mathbf 1$    | $\,1$            | $\,1$          | $\mathbf 1$      | 1              | $\mathbf 1$      |
| 12               | $\mathbf 1$      | 3                | $\sqrt{3}$  | 3              | 3                | $\,1$          | $\mathbf 1$      | 3              | $\boldsymbol{3}$ |
| 13               | $\mathbf 1$      | $\mathbf 1$      | 1           | $\mathbf 1$    | $\,1$            | $\,1$          | $\mathbf 1$      | 3              | $\mathbf 1$      |
| 14               | $\boldsymbol{3}$ | $\boldsymbol{3}$ | $\sqrt{3}$  | 3              | 3                | $\mathbf 1$    | 1                | 5              | $\boldsymbol{3}$ |
| $15\,$           | $\overline{5}$   | $\boldsymbol{3}$ | 3           | $\bf 5$        | $\boldsymbol{3}$ | 1              | $\overline{2}$   | 3              | 3                |
| 16               | $\mathbf 1$      | 3                | 3           | $\sqrt{2}$     | $\sqrt{2}$       | 1              | $\overline{2}$   | $\bf 5$        | $\boldsymbol{3}$ |
| 17               | 1                | 3                | $\sqrt{3}$  | 1              | $\sqrt{2}$       | $\sqrt{2}$     | 1                | $\bf 5$        | $\boldsymbol{3}$ |
| $18\,$           | $\overline{2}$   | $\mathbf 1$      | 1           | 3              | 1                | $\sqrt{2}$     | 3                | 1              | $\mathbf 1$      |
| 19               | $\overline{5}$   | $\overline{5}$   | $\mathbf 5$ | 3              | 3                | 3              | $\overline{4}$   | $\bf 5$        | $\mathbf 5$      |
| $20\,$           | 3                | 3                | 3           | 5              | 5                | 3              | $\sqrt{2}$       | 5              | 3                |
| $21\,$           | $\overline{5}$   | $\overline{5}$   | $\mathbf 5$ | $\overline{5}$ | $\overline{5}$   | 5              | 4                | $\bf 5$        | $\mathbf 5$      |
| $22\,$           | 4                | $\sqrt{2}$       | $\sqrt{2}$  | $\sqrt{2}$     | $\sqrt{2}$       | $\overline{2}$ | $\overline{2}$   | 5              | $\sqrt{2}$       |
| 23               | $\mathbf 1$      | $\mathbf 1$      | $\mathbf 1$ | $\mathbf 1$    | $\,1$            | $\,1$          | $\mathbf 1$      | $\mathbf 1$    | $\,1$            |
| $24\,$           | $\bf 5$          | 3                | 3           | $\bf 5$        | $\overline{5}$   | $\bf 5$        | $\overline{4}$   | $\mathbf 5$    | $\boldsymbol{3}$ |
| $25\,$           | 3                | $\bf 5$          | $\bf 5$     | 3              | 3                | $\,3$          | $\,2$            | $\bf 5$        | $\bf 5$          |
| $26\,$           | $\mathbf 1$      | 3                | 3           | 3              | 3                | $\,3$          | 1                | $\bf 5$        | 3                |
| $27\,$           | $\rm 5$          | $\bf 5$          | $\bf 5$     | $\sqrt{3}$     | $\bf 5$          | $\bf 5$        | $\,2$            | $\bf 5$        | $\bf 5$          |
| $\sqrt{28}$      | $\,3$            | $\,3$            | $\sqrt{3}$  | $\mathbf{1}$   | $\rm 5$          | $\,3$          | $\mathbf{1}$     | $\bf 5$        | $\sqrt{3}$       |
| $\,29$           | $\mathbf 1$      | $\bf 5$          | $\mathbf 5$ | $\rm 5$        | $\,2$            | $\mathbf{1}$   | $\mathbf{1}$     | $\mathbf{1}$   | $\bf 5$          |
| $30\,$           | $\,2$            | $\boldsymbol{3}$ | 3           | $\sqrt{2}$     | 3                | $\mathbf{1}$   | $\mathbf 5$      | $\bf 5$        | 3                |
| $31\,$           | $\,2$            | $\overline{2}$   | $\,2$       | 1              | 4                | $\,2$          | $\boldsymbol{2}$ | $\bf 5$        | $\,2$            |
| $32\,$           | 3                | 3                | $\sqrt{3}$  | 3              | $\,1$            | $\,3$          | $\sqrt{3}$       | $\bf 5$        | $\,3$            |

Resultado de la encuesta por los trabajadores

- "A veces"  $\mathbf{1}$
- $\sqrt{2}$ "Casi nunca"
- 3 "Casi siempre" Se realizó Alfa de Cronbach mediante la encuesta. Obteniendo co-
- "Nunca"  $\overline{4}$
- "Siempre"  $\overline{5}$

 $\,$ mo $\,$ resultado

#### Tabla 13

 $\label{eq:Resultado} Resultado\ de\ Alfa\ de\ Cronbach$ 

#### Estadísticas de fiabilidad Alfa N de ele- $\mathrm{d}\mathrm{e}$ Cronbach  $\mathop{\rm mentos}\nolimits$ ,831  $\,9$

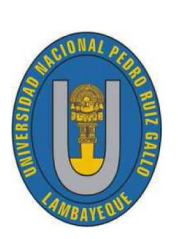

### UNIVERSIDAD NACIONAL PEDRO RUIZ GALLO **FACULTAD DE CIENCIAS FÍSICAS Y MATEMÁTICAS ESCUELA PROFESIONAL DE INGENIERÍA** EN COMPUTACIÓN E INFORMÁTICA

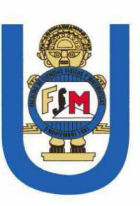

Siendo conocedores de su trayectoria académica y profesional, nos hemos tomado la libertad de nombrarlo como JUEZ EXPERTO para revisar a detalle el contenido del instrumento de recolección de datos.

El siguiente cuestionario tiene como finalidad realizar nuestra investigación que lleva como título "Implementación de una Arquitectura en la Nube para Garantizar una Eficiente Disponibilidad de los Datos en la Empresa Inversiones Karmont S.A.C., Lima-2021", es por eso estimado trabajador se le pide que responda a las siguientes preguntas de manera sincera, para poder hacer un análisis de como se encuentra la Empresa Inversiones Karmont S.A.C. y llevar acabo nuestra investigación.

- 1. ¿La infraestructura de los sistemas está documentada y estandarizada?
	- $a)$  A veces
	- b) Casi nunca
	- $c)$  Casi siempre
	- $d)$  Nunca
	- $e)$  Siempre
- 2. ¿Considera eficiente la actual infraestructura tecnológica para la disponibilidad de los datos?
	- $a)$  A veces
	- b) Casi nunca
	- $c)$  Casi siempre
	- $d)$  Nunca
	- $e)$  Siempre
- 3. ¿La empresa posee gran capacidad de almacenamiento en su sistema?
	- $a)$  A veces
	- b) Casi nunca
	- $c)$  Casi siempre
	- $d)$  Nunca
	- $e)$  Siempre
- 4. ¿Actualmente tienen disponibilidad de los sistemas en cualquier momento y lugar?
	- $a)$  A veces
	- $b)$  Casi nunca
	- $c)$  Casi siempre
	- $d)$  Nunca
	- $e)$  Siempre
- 5. ¿Actualmente poseen alguna estrategia para garantizar la recuperación inmediata de los sistemas en caso de siniestros?
	- $a)$  A veces
	- b) Casi nunca
	- $c)$  Casi siempre
	- $d)$  Nunca
	- $e)$  Siempre
- 6. ¿Existe algún presupuesto para financiar sistemas de respaldo de la información?
	- $a)$  A veces
	- b) Casi nunca
	- $c)$  Casi siempre
	- $d)$  Nunca
	- $e)$  Siempre
- 7. ¿Actualmente encuentra deficiencias en la infraestructura de los sistemas informáticos?
	- $a)$  A veces
	- b) Casi nunca
	- $c)$  Casi siempre
	- $d)$  Nunca
	- $e)$  Siempre
- 8. ¿Estaría de acuerdo en la implementación de una arquitectura en la nube?
	- $a)$  A veces
	- b) Casi nunca
	- $c)$  Casi siempre
	- $d)$  Nunca
	- $e)$  Siempre
- 9. ¿Qué tan amigable resultaría la implementación de una arquitectura en la nube?
	- a) Muy buena
	- b) Buena
	- $c)$  Regular
	- $d)$  Mala
	- $e)$  Muy mala

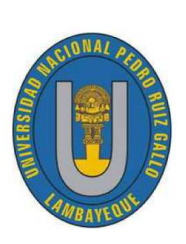

UNIVERSIDAD NACIONAL PEDRO RUIZ GALLO **FACULTAD DE CIENCIAS FÍSICAS Y MATEMÁTICAS** ESCUELA PROFESIONAL DE INGENIERÍA EN COMPUTACIÓN E INFORMÁTICA

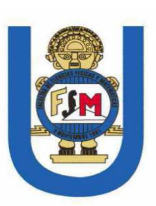

#### **Validez del Contenido**

**Instrumento:** Cuestionario

Juez Experto: Llauce Santamaria Rosario Yaqueilny

Grado Académico: Magister

Institución donde Labora: Universidad Nacional de Jaen

Experiencia Profesional: Estadística

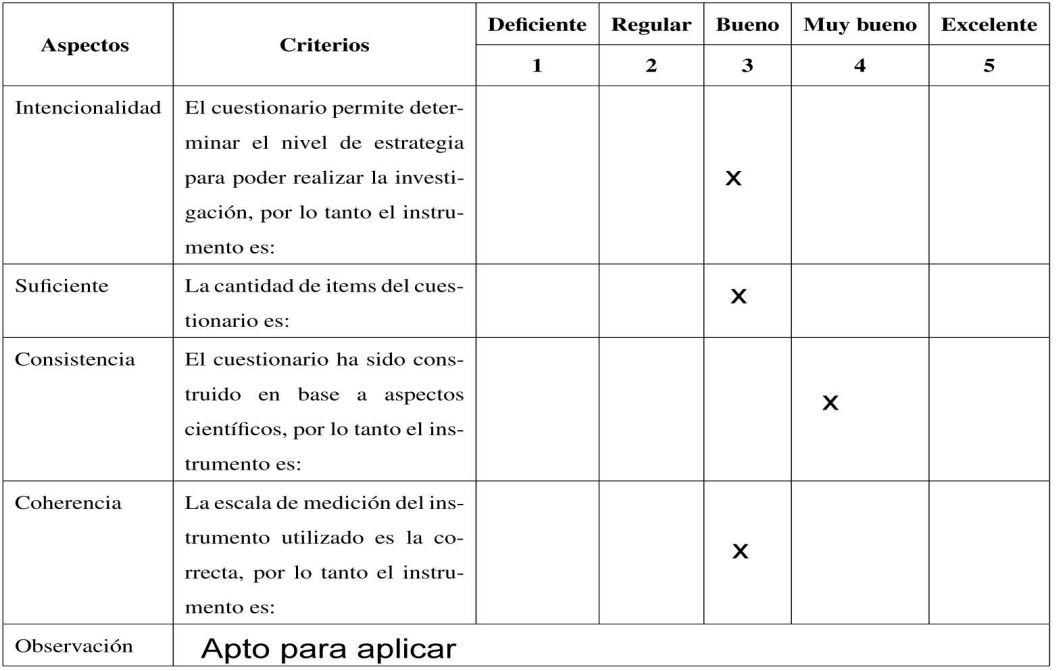

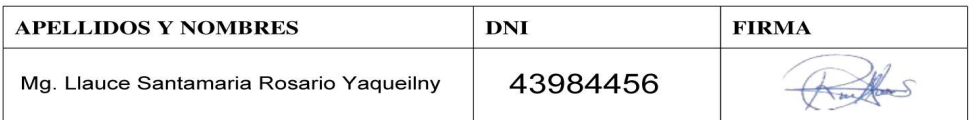

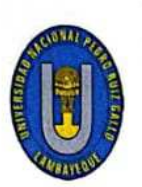

spaneado con CamSo

UNIVERSIDAD NACIONAL PEDRO RUIZ GALLO FACULTAD DE CIENCIAS FÍSICAS Y MATEMÁTICAS ESCUELA PROFESIONAL DE INGENIERÍA EN COMPUTACIÓN E INFORMÁTICA

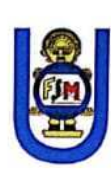

#### Validez del Contenido

**Instrumento: Cuestionario** Juez Experto: Fibrella Vanessa Li Vega Grado Académico: Magister<br>Institución donde Labora: Universidad Catolica Santo Toribio de Mogrovejo Experiencia Profesional: Estadística

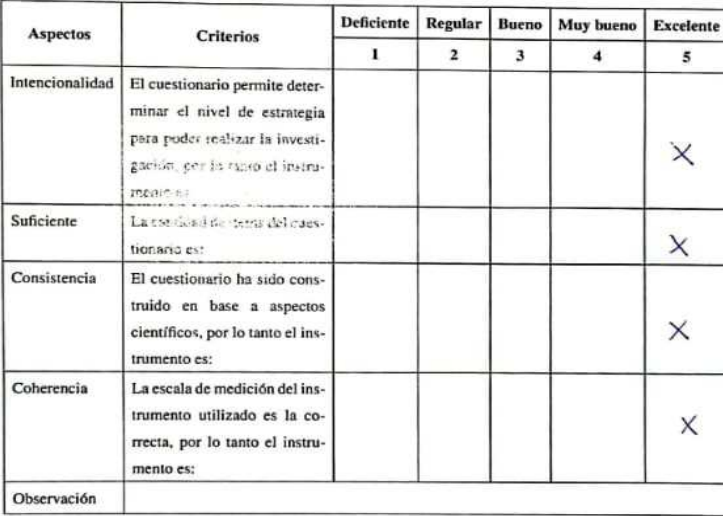

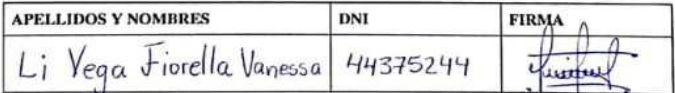

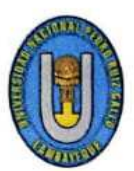

UNIVERSIDAD NACIONAL PEDRO RUIZ GALLO FACULTAD DE CIENCIAS FÍSICAS Y MATEMÁTICAS ESCUELA PROFESIONAL DE INGENIERÍA EN COMPUTACIÓN E INFORMÁTICA

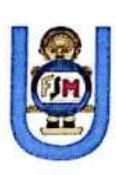

#### Validez del Contenido

Instrumento: Cuestionario Juez Experto: NILTON ROGGER NINO HORANTE Grado Académico: HAGISTER Institución donde Labora: UNIVERSION TECNOLÓGICA DEL PERÓ Experiencia Profesional: INGENIERIA EN COMPOTACION E INFORMÁTICA

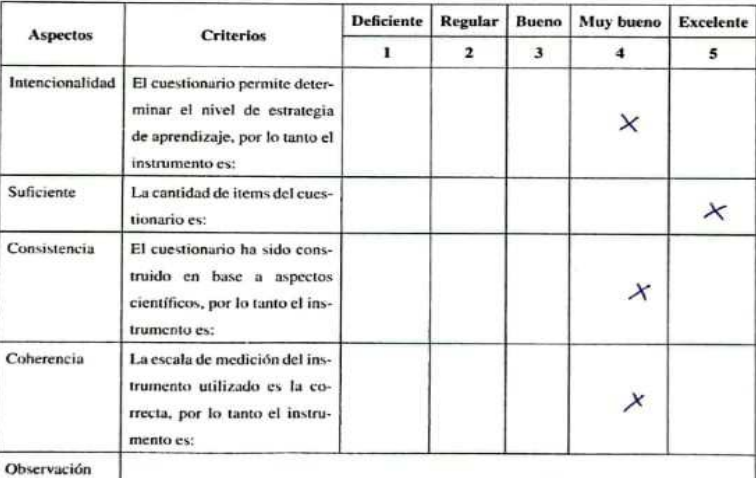

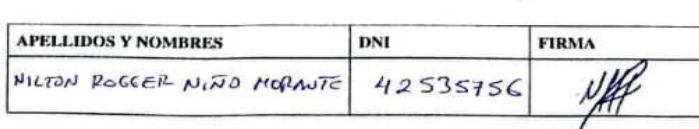

CS Esca ado con CamScar

# turnitin $\overline{\mathcal{D}}$

## **Recibo digital**

Este recibo confirma quesu trabajo ha sido recibido por Turnitin. A continuación podrá ver la información del recibo con respecto a su entrega.

La primera página de tus entregas se muestra abajo.

Autor de la entrega: Lesly Veronica Ocampo Neyra Título del ejercicio: Quick Submit Título de la entrega: Implementación de una Arquitectura en la Nube para Gara... Nombre del archivo: TESIS.pdf Tamaño del archivo: 2.75M Total páginas: 82 Total de palabras: 12,048 Total de caracteres: 63.443 Fecha de entrega: 15-abr.-2024 06:19p. m. (UTC-0500) Identificador de la entre... 2351040091

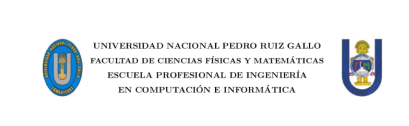

Implementación de una Arquitectura en la Nube para<br>Garantizar una Eficiente Disponibilidad de los Datos<br>en la Empresa Inversiones Karmont S.A.C., Lima-2021 **TESIS** 

 $\label{eq:para} \text{Para optar el título professional de}\\ \text{Ingeniero(a) en Computación e Informática}$ 

Bach. Garcia Cruz Manuel de Jesus<br>Bach. Ocampo Neyra Lesly Veronica

 $\begin{aligned} \textsc{r} &\textsc{r} \textsc{r} \\ \textsc{Dr. Fuentes Adrianzén Denny John} \end{aligned}$ 

 $\label{eq:LMBAVEQUE} \textbf{LAMBAYEQUE}-\textbf{PER} \dot{\textbf{U}}$ 

France D

Dr. Fuentes Adrianzén Denny Jhon Asesor

Derechos de autor 2024 Turnitin. Todos los derechos reservados.

Implementación de una Arquitectura en la Nube para Garantizar una Eficiente Disponibilidad de los Datos en la Empresa Inversiones Karmont S.A.C., Lima-2021

INFORME DE ORIGINALIDAD

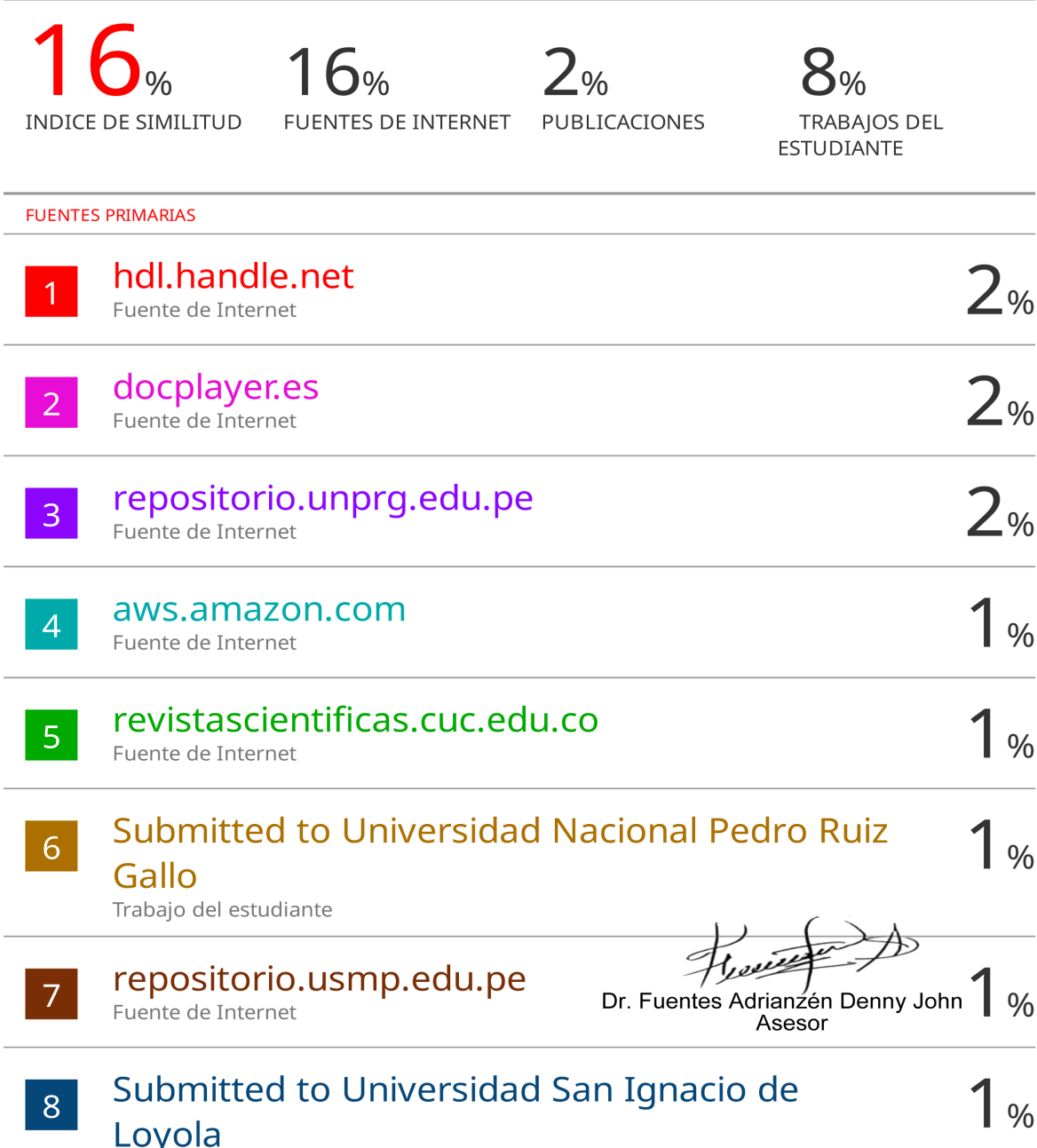

Trabajo del estudiante

J.

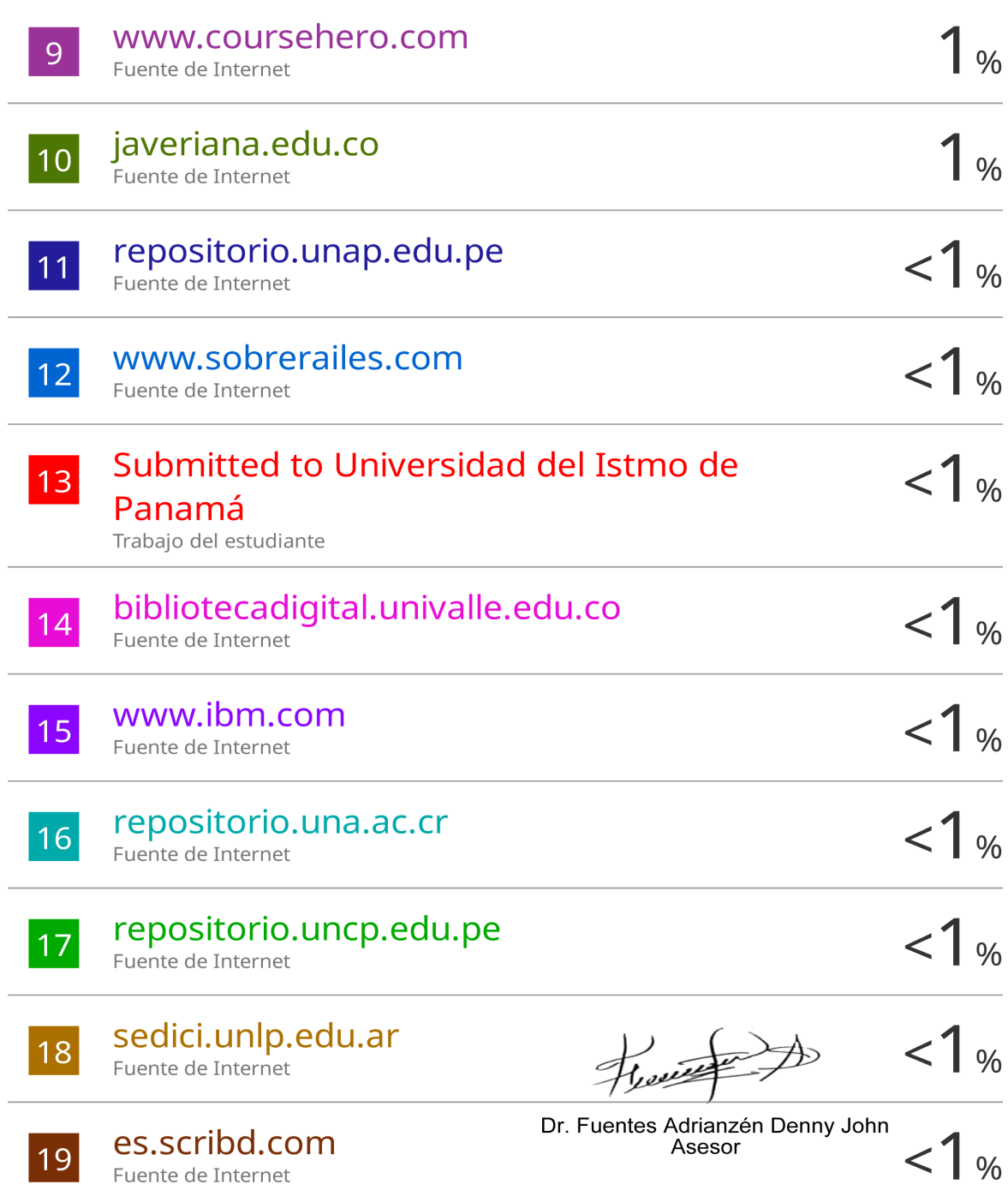

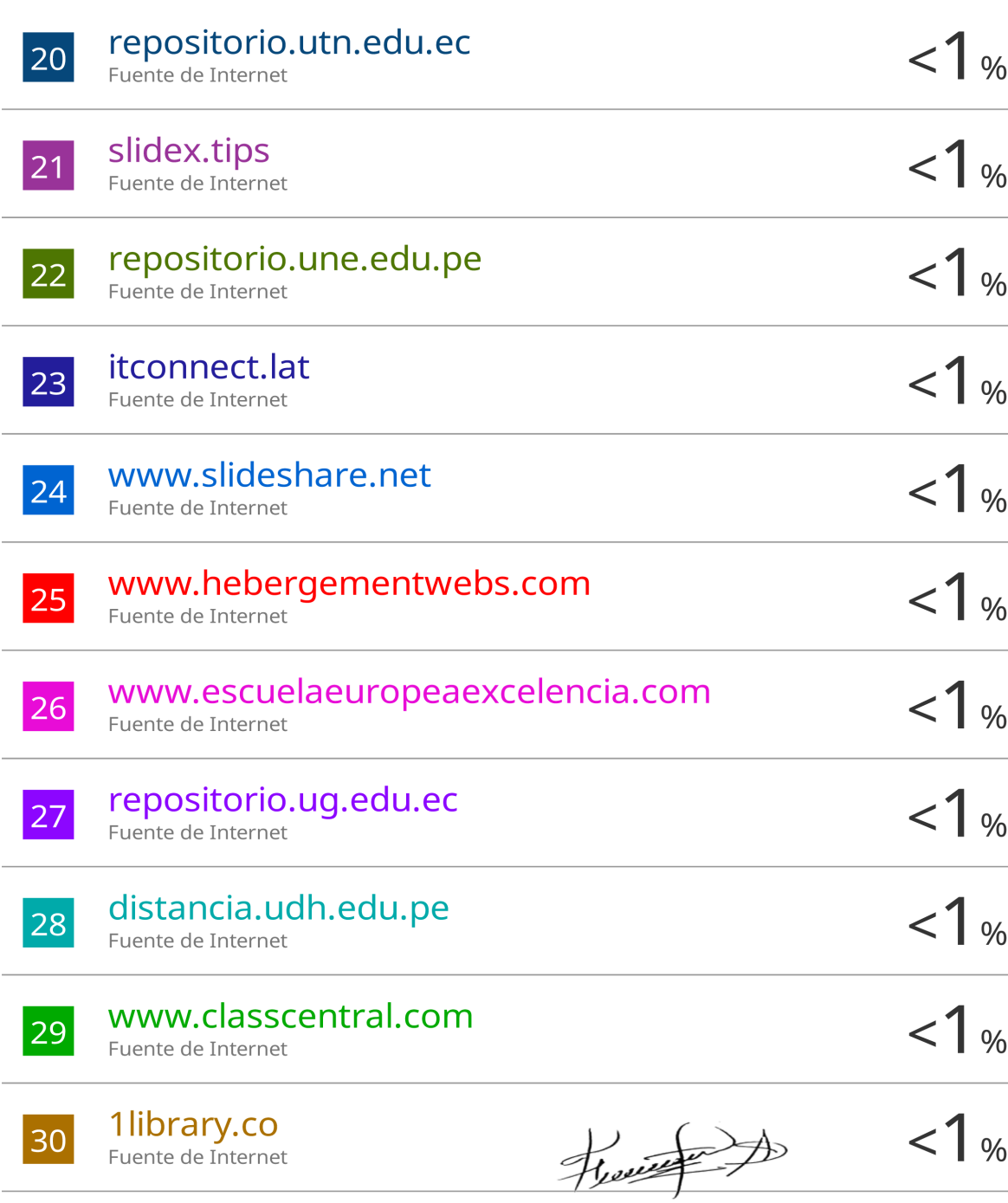

Dr. Fuentes Adrianzén Denny John<br>Asesor

Excluir citas Excluir bibliografía Activo

Activo

Excluir coincidencias  $\leq 15$  words

y

Dr. Fuentes Adrianzén Denny John